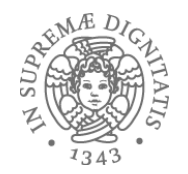

#### **JAVA VIRTUAL MACHINE**

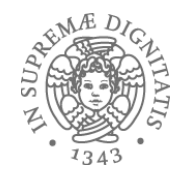

#### Java Run-Time

- Java Run-Time include tutte le strutture necessarie per eseguire una applicazione Java: bytedoe compilato
	- **JVM – Java Virtual Machine**
	- JCL – Java Class Library (Java API)
- The Java Virtual Machine Specification, Java SE 8
	- h2ps://docs.oracle.com/javase/specs/jvms/se8/ jvms8.pdf
	- Una review: http://blog.jamesdbloom.com/ JVMInternals.html
- Java 9 (appena uscito sttemebre 2017)

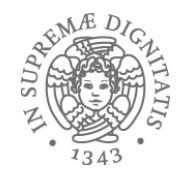

### Cosa è la JVM

- LA JVM è la **macchina astratta** di Java
- JVM descrive "class file format" ovvero la struttura "machine independent" che tutte le implementazione della JVM devono suppportare.
- La JVM definisce I vincoli sintattici e strutturali che codici ifile .class devono rispettare
- La JVM ha un proprio linguaggio macchina: byte code
	- h2ps://en.wikipedia.org/wiki/ Java\_bytecode\_instruction\_listings  $41$

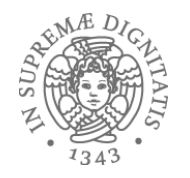

## JVM: visione di insieme

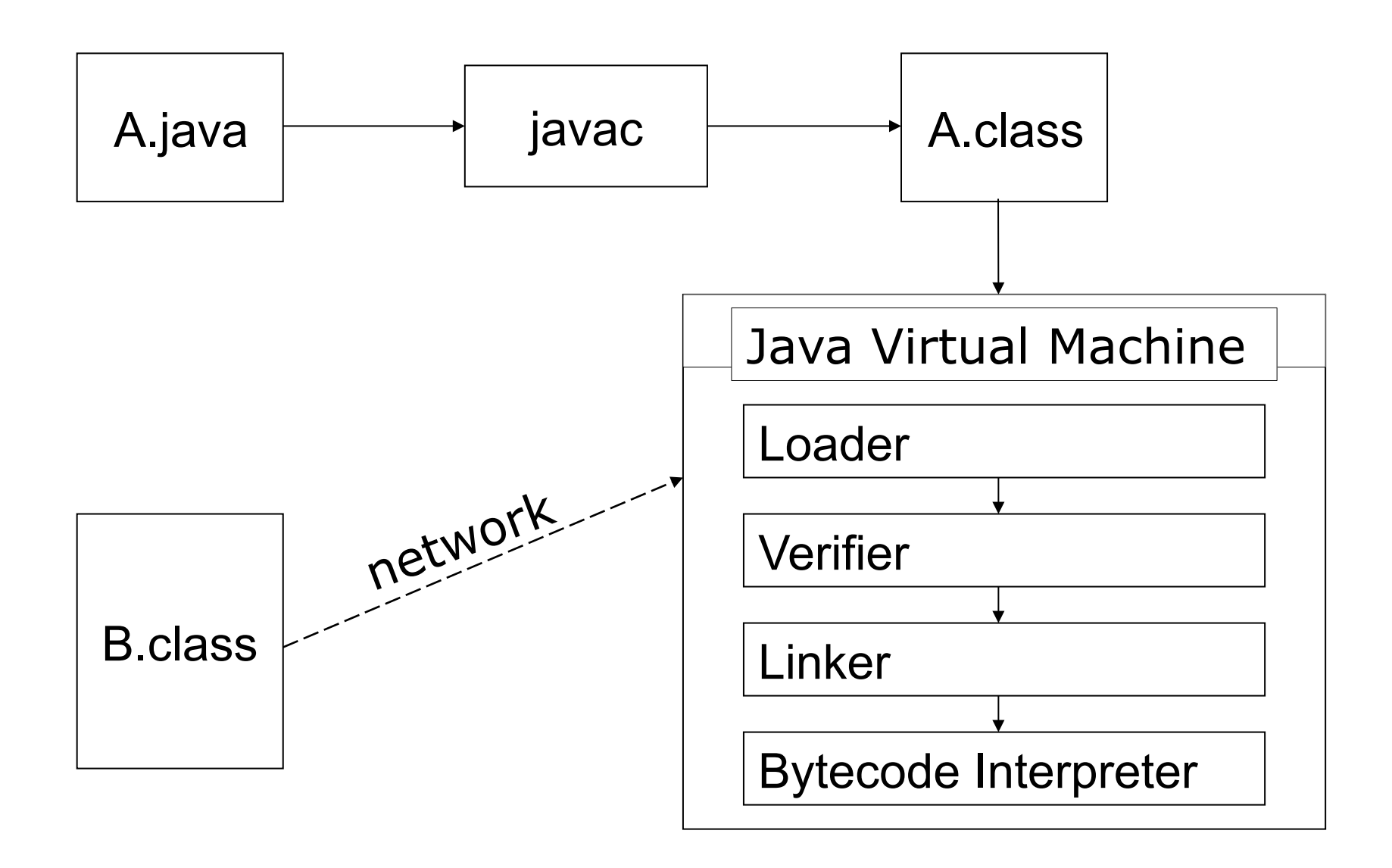

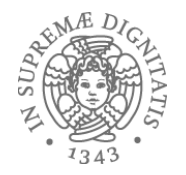

## JVM: Implementazioni

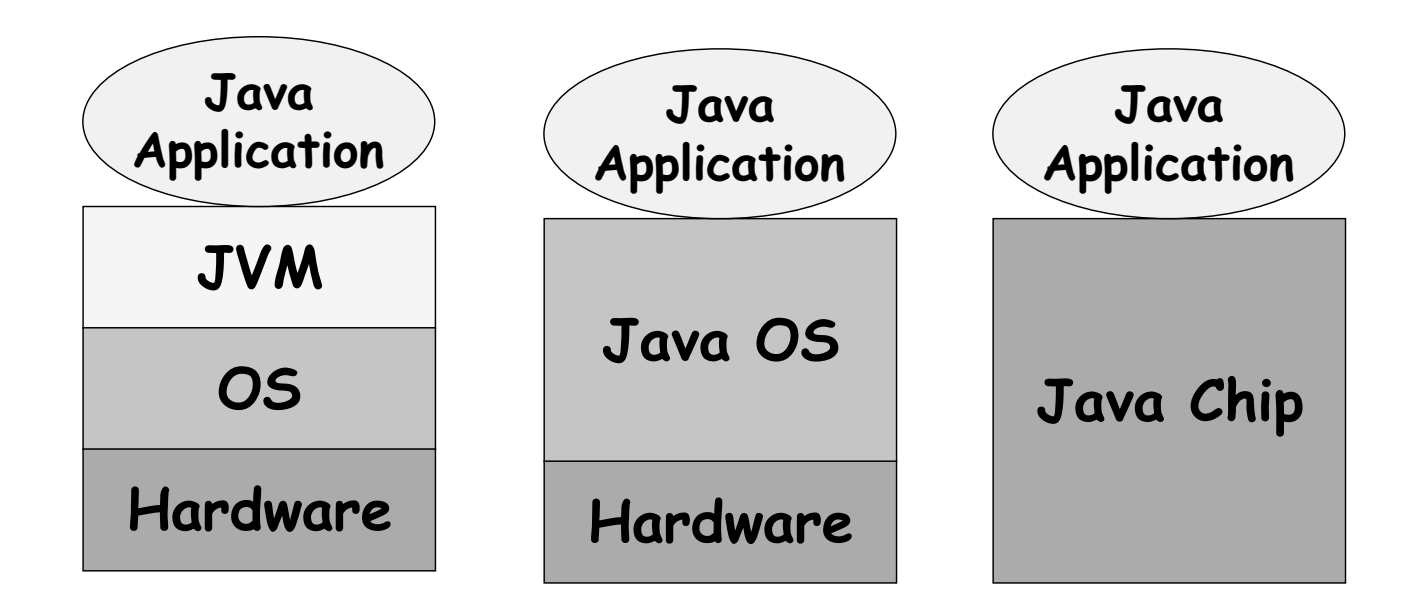

 $|$  La specifica della JVM non **prescrive come deve essere implementata**

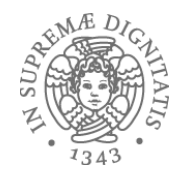

- JVM = macchina astratta "stack-based" multi-hreaded
- Istruzioni (bytecode) si basano uno stack:
	- Gli argomenti di una istruzione si trovano in testa allo stack
	- $-$  Il risultato dell'aoperazione viene messo in testa allo stack
- Lo stack degli operandi viene utilizzato
	- Trasmissione dei parametri ai metosi
	- ResItuzione del risultato dell'invocazione di un metodo
	- Memorizzazione dei risultati intermedi
	- Memorizzazione delle variabili locali.

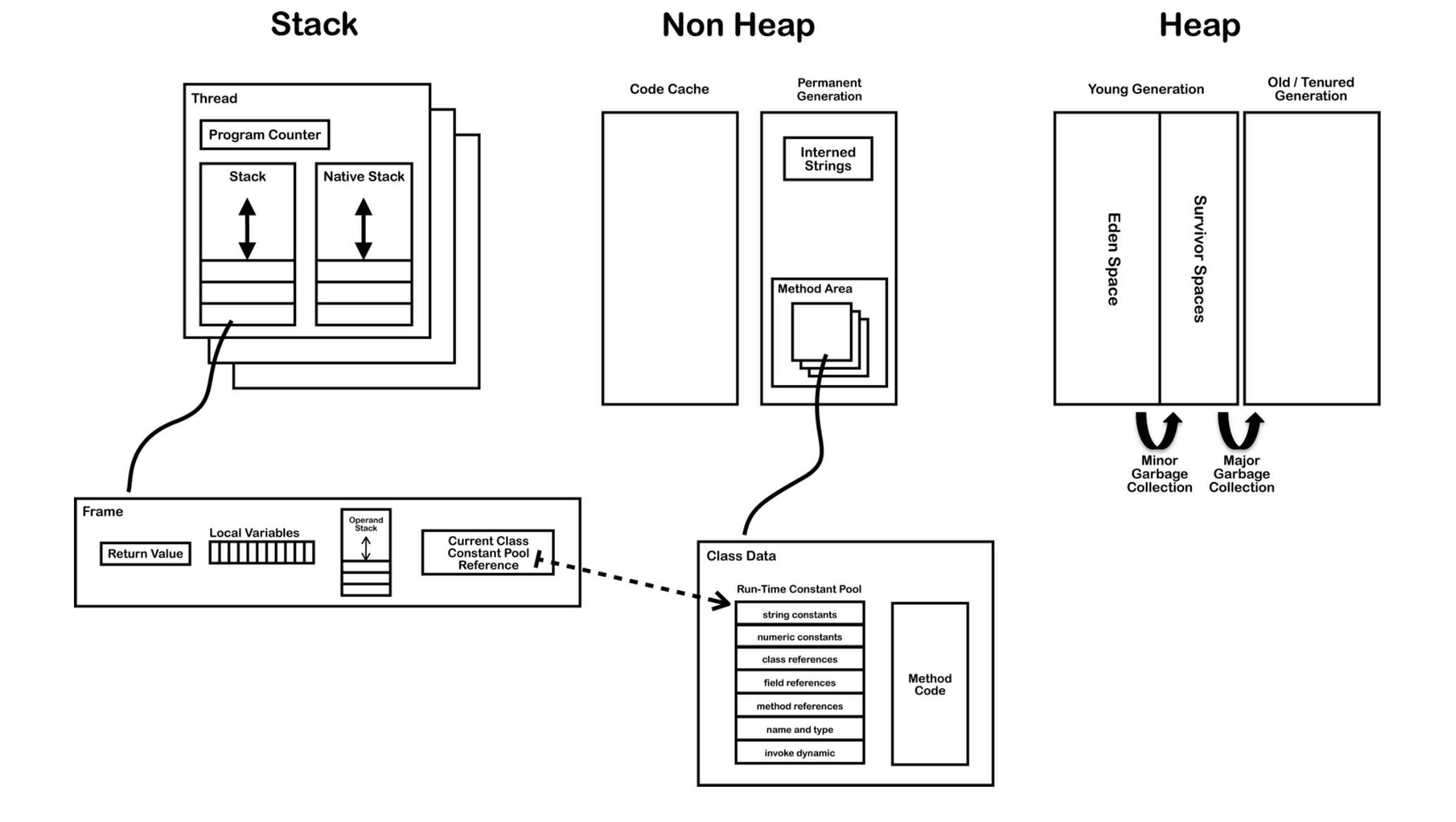

#### 

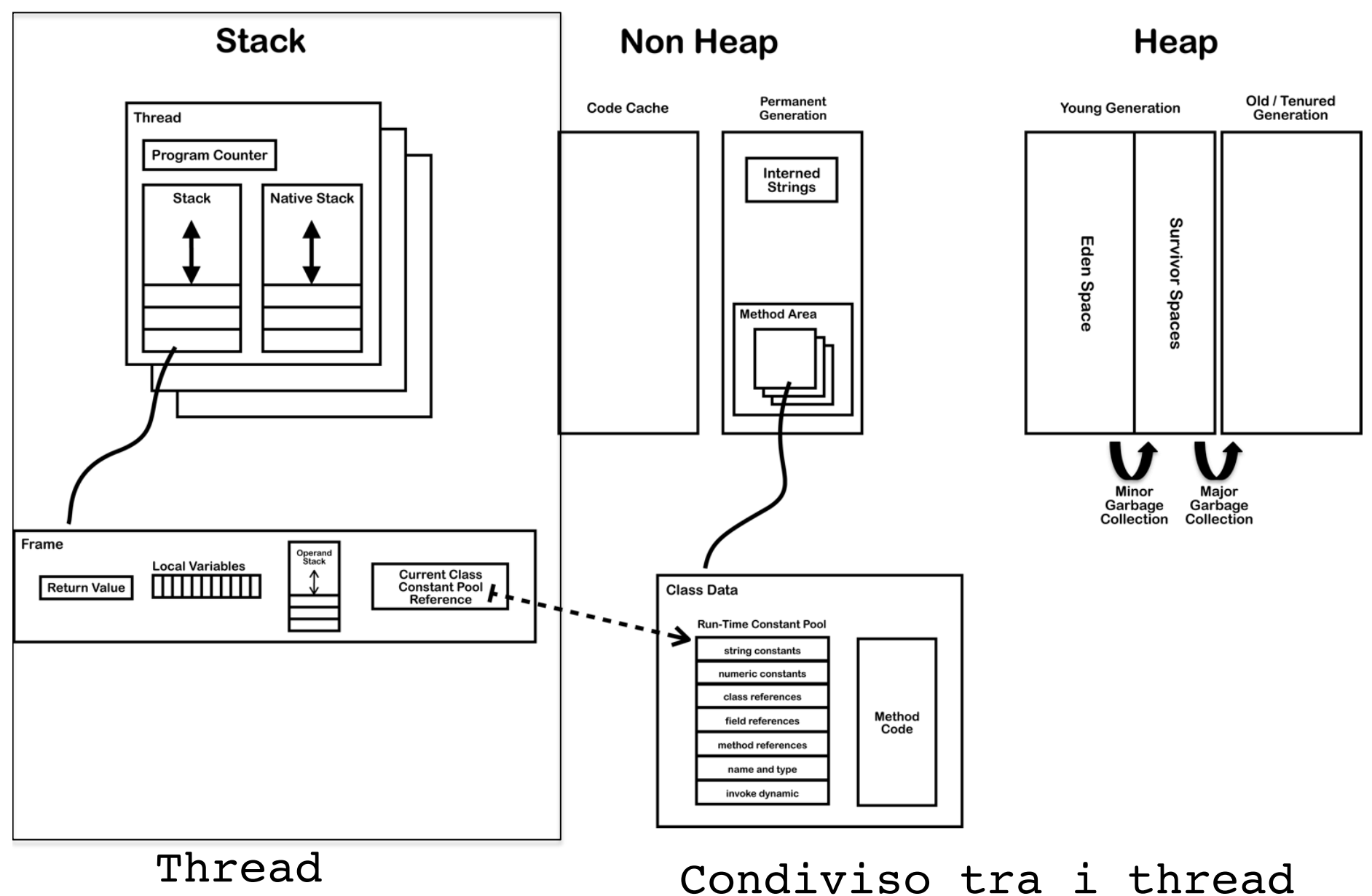

# Thread

- **Program Counter (PC):** Indirizzo dell'istruzione corrente del metodo in esecuzione (controllo sequenza)
	- PC sostanzialmente un indirizzo di memora della Method Area.
- Stack che contiene i record di attivazione (frame) dei metodi (ambiente). Struttura del Java Frame:
	- Local variable array
	- Return value
	- Operand stack
	- $-$  Reference to runtime info (descrittori di tipo)

# Variabili Locali

- Local Variable Array: contiene tutte le variabili locali del metodo e tutti i parametri incluso **this**.
	- $-$  Metodi statici: le variabili locali partono dall'indice 0.
	- Metodi di istanza (non statici) la posizione 0 è utilizzata per la gestione di this.

# Variabili locali (tipi)

- boolean
- byte
- char
- **long**
- short
- int
- float
- **double**
- reference
- returnAddress
- Long & Double 64 bit
- Tutto il resto 32 bit

## **Operand Stack**

Lo stack degli operandi è utilizzato dalle **istruzioni del bytecode per la gestione degli** argomenti e risultati delle **operazioni**

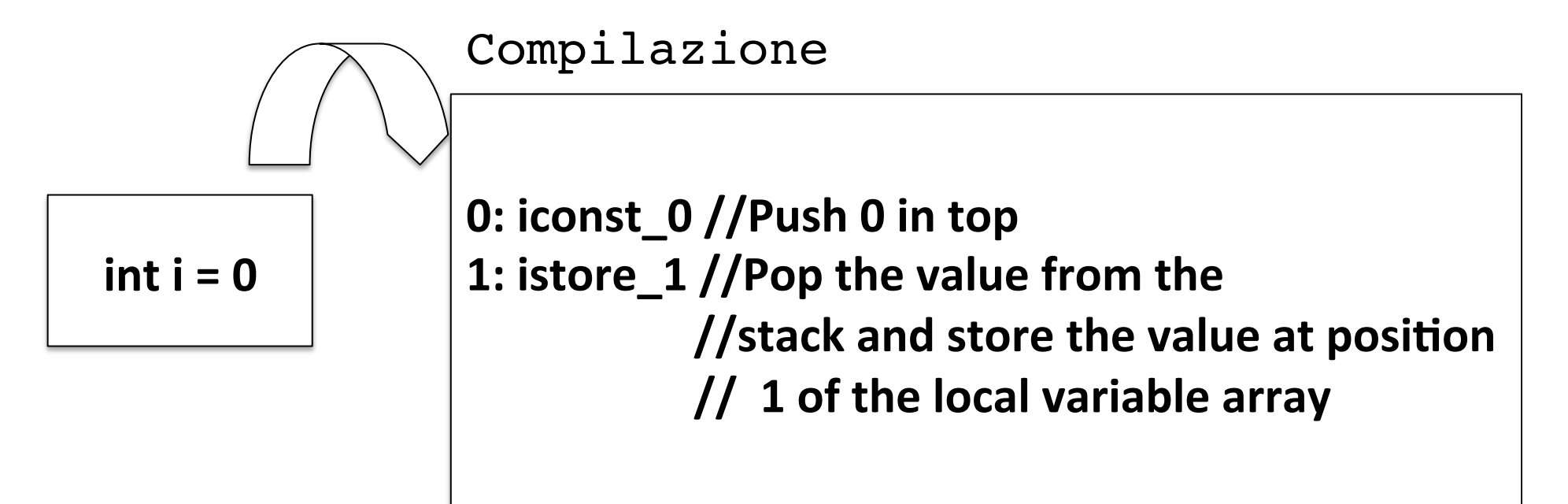

## Intermezzo

**Stack Abstract Machine** 

## Stack Machine

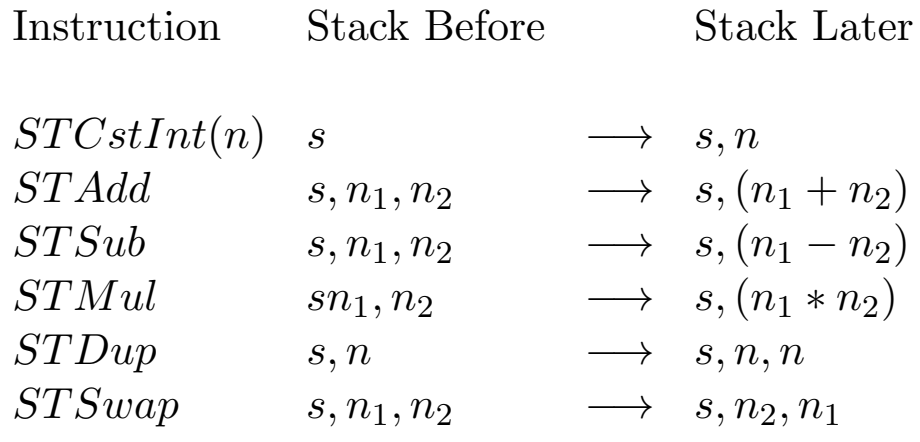

#### $E$ Stack = controllo trasferimento dati Istruzioni operano sullo stack

## Interprete per Stack Machine

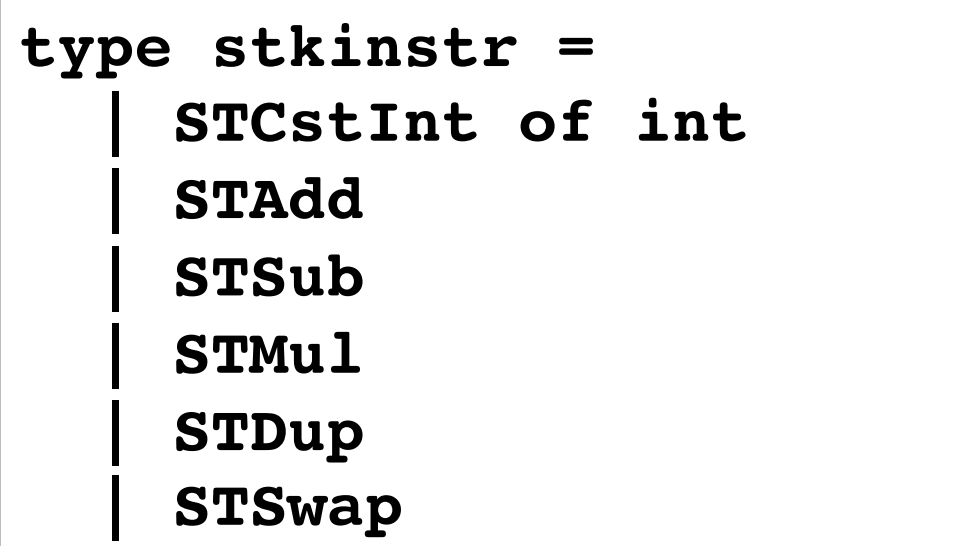

**Sintassi astratta**

## Codice Interprete

```
let rec stkEval (control: stkinstr list) 
                  (stack: int list): int =
 match (control, stack) with
   | ([], v:: ) -> v
    |( [], []) -> failwith("no result on the stack")
     | (STCstInt(n)::cs, stack)-> stkEval cs (n::stack)
     (STAdd:ics, nl::n2::ss) -> stkEval cs ((n1+n2)::ss)(STSub::cs, nl::n2::ss) \rightarrow stkEval cs (n1-n2)::ss)(STMul:cs, nl::n2:ss) \rightarrow stkEval cs (n1*n2)::ss) | (STDup::cs, n::ss) -> stkEval cs (n::n::ss)
     | (STSwap::cs, n1::n2::ss) -> stkEval cs (n2::n1::ss)
     (::, |]) -> failwith("too few operands")
```
## REPL

```
(* The REPL Usage *)
# let c =STCstInt(5)::STCstInt(6)::STAdd::STCstInt(8)::STSub::[];;
val c : stkinstr list = [STCstInt 5; STCstInt 6; STAdd; 
STCstInt 8; STSub]
# stkEval c [];;
- : int = -3
```
## Esempio: bytecode

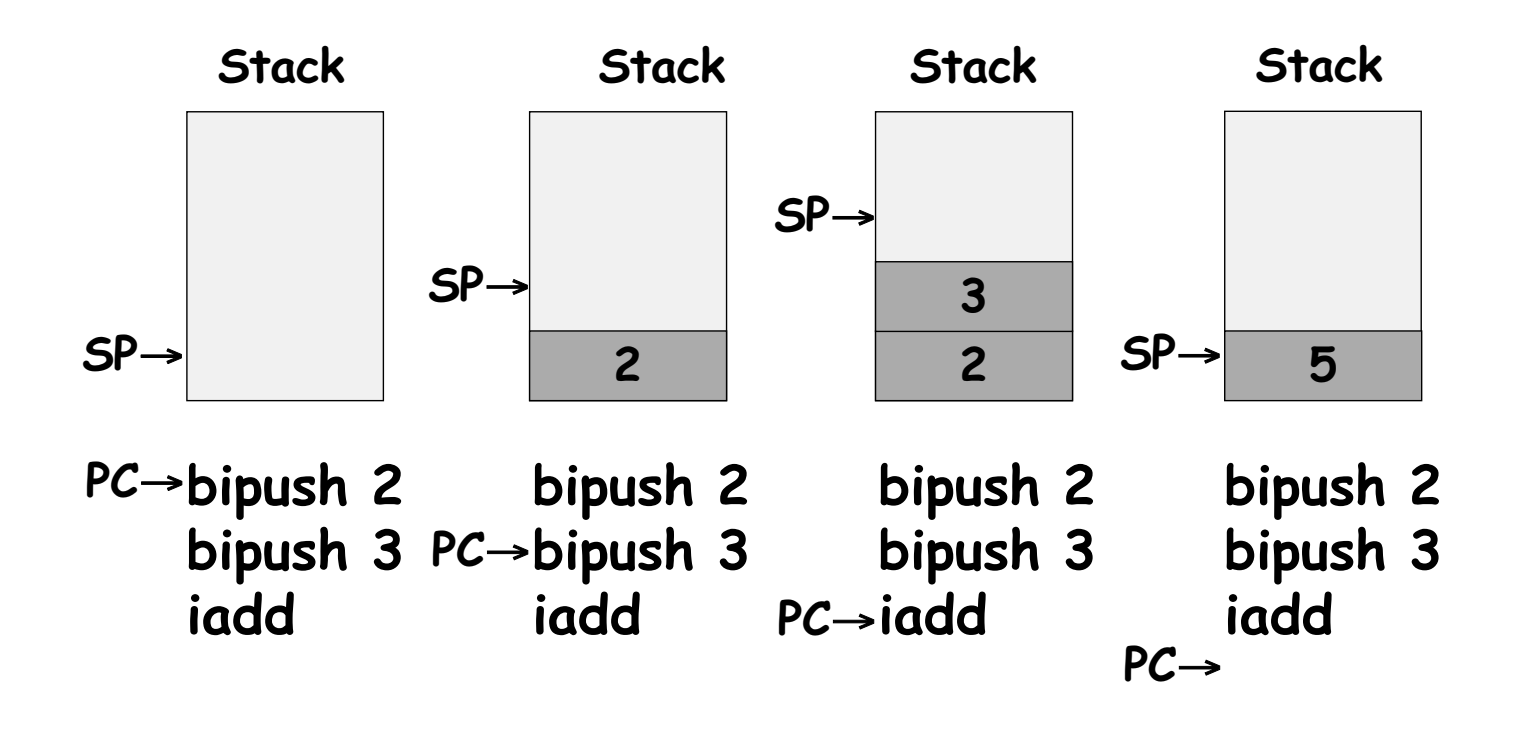

# Linking

- Durante la fase di linking i riferimenti simbolici presente nel codice oggetto vengono sostituiti con un indirizzo di memoria reale relativo all'eseguibile finale.
- Nel caso di  $C / C$  ++ la fase di linking avviene tramite i DLL.

# Linking Dinamico

- Ogni frame contiene un puntatore a una struttura denominata **Constant Pool**: descrittore di tipo associato alla classe dove è definito il metodo in esecuzione.
- Meccanismo utilizzato in Java per il linking dinamico

# Linking Dinamico

- Quando viene compilata una classe Java, tutti i riferimenti a variabili e metodi presenti nel codice della classe vengono memorizzati nella constant pool associata alla classe come riferimenti simbolici.
- Un riferimento simbolico è un riferimento logico e non un riferimento che indica effettivamente una posizione di memoria fisica.

Risoluzione dei riferimenti simbolici

- Risoluzione a loading time: eager resolution
- Risoluzione effttuata la prima volta che durante l'esecuzione si incontra un link simbolico: lazy resolution (JVM)
- Se il riferimento simbolico si riferisce a una classe che non è stata ancora caricata, questa classe verrà caricata (**Lazy class loading**)
- Ogni riferimento risolto diviene un offset rispetto alla struttura di memorizzazione a runtime.

# Method Area

- Porzione della memoria dove sono memorizzate le classi. Per ogni classe:
- Riferimento al Classloader
- Per ogni classe:
	- Run Time Constant Pool
	- Field data
	- Method data
	- Method code

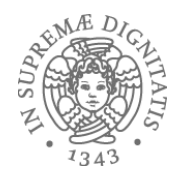

#### I file .class

- Il bytecode generato dal compilatore Java viene memorizzato in un *class file* (.class) contenente
	- o **bytecode** dei metodi della classe
	- o **constant pool**: una sorta di tabella dei simboli che descrive le costanti e altre informazioni presenti nel codice della classe
- Per vedere il bytecode basta usare

**javap <class\_file>**

#### ClassFile {

} 

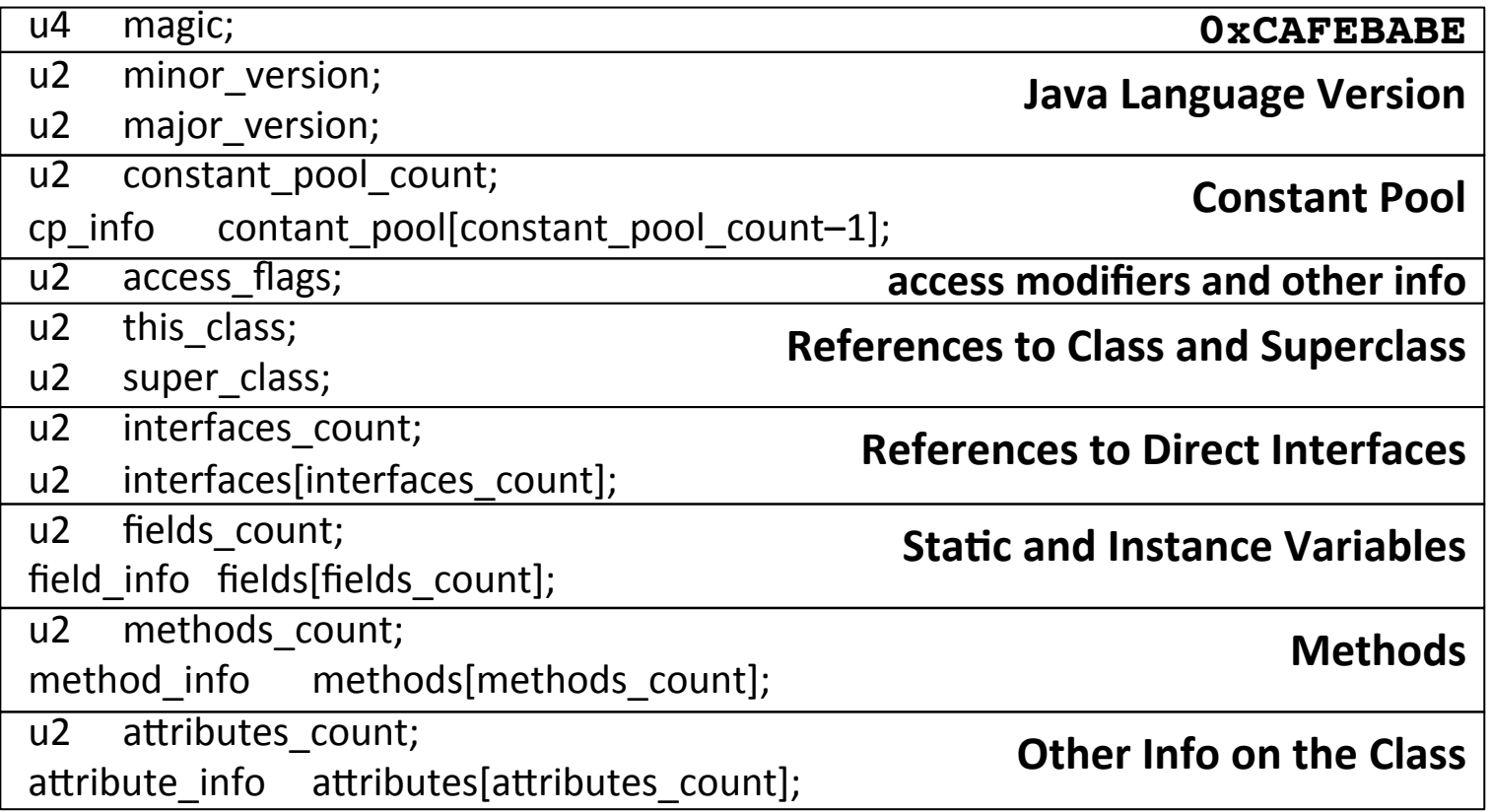

63

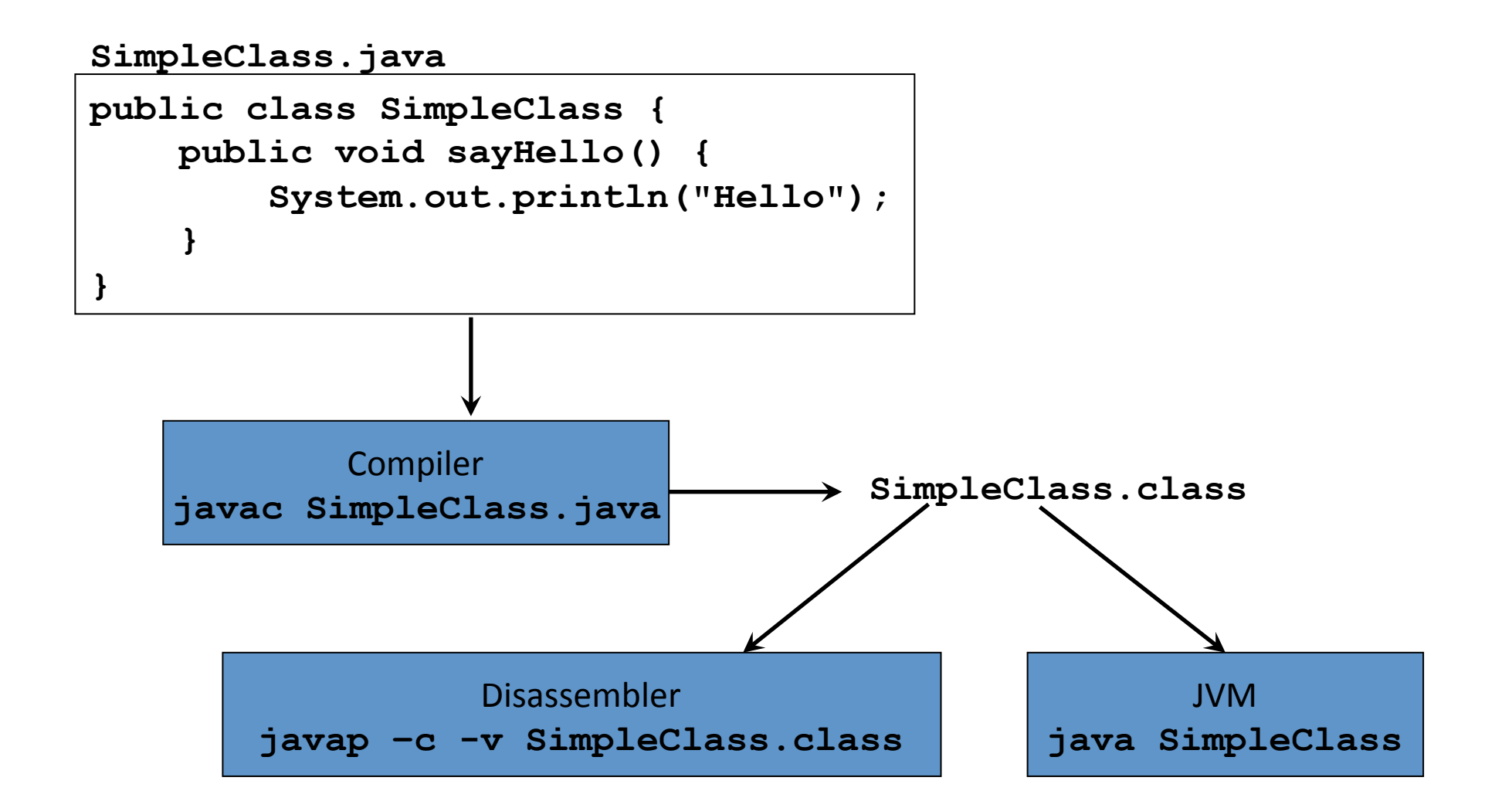

```
package org.jvminternals;
public class SimpleClass {
     public void sayHello() {
         System.out.println("Hello");
     }
}
javap -v -p -s -sysinfo –constants 
     org/jvminternals/SimpleClass.class
```

```
public class org.jvminternals.SimpleClass
  SourceFile: "SimpleClass.java"
  minor version: 0
  major version: 51
  flags: ACC_PUBLIC, ACC_SUPER
Constant pool:
  #1 = Methodref #6.#17 // java/lang/Object."<init>":()V
  #2 = Fieldref #18. #19 // java/lang/System.out:Ljava/io/PrintStream;
  #3 = String #20 // "Hello"
  #4 = Methodref #21.*22 // java/io/PrintStream.println:(Ljava/lang/String;)V
   #5 = Class #23 // org/jvminternals/SimpleClass
  #6 = Class #24 // java/lang/Object
  #7 = Utf8 <init>
  #8 = U \text{tf}8 ()V
  #9 = Utf8 Code
 #10 = Utf8 LineNumberTable
  #11 = Utf8 LocalVariableTable
 #12 = Utf8 this
  #13 = Utf8 Lorg/jvminternals/SimpleClass;
:
```
:

```
14	
Compiled from "SimpleClass.java" 
public class SimpleClass
  minor version: 0 
  major version: 52 
  flags: ACC_PUBLIC, ACC_SUPER 
Constant pool: 
   #1 = Methodref #6.#14 // java/lang/Object."<init>":()V 
   #2 = Fieldref #15.#16 // java/lang/System.out:Ljava/io/PrintStream; 
   #3 = String #17 // Hello 
   #4 = Methodref #18.#19 // java/io/PrintStream.println:(Ljava/lang/String;)V 
   #5 = Class #20 // SimpleClass
   #6 = Class #21 // java/lang/Object 
   #7 = Utf8 <init> 
   #8 = Utf8 ()V 
   #9 = Utf8 Code 
  #10 = Utf8 LineNumberTable
  #11 = Utf8 sayHello
  #12 = Utf8 SourceFile
  #13 = Utf8 SimpleClass.java
  #14 = NameAndType #7:#8 // "<init>":()V 
  #15 = Class #22 // java/lang/System 
  #16 = NameAndType #23:#24 // out:Ljava/io/PrintStream; 
  #17 = Utf8 Hello 
  #18 = Class #25 // java/io/PrintStream
  #19 = NameAndType #26:#27 // println:(Ljava/lang/String;)V 
  #20 = Utf8 SimpleClass
                    java/lang/Object
  #22 = Utf8 java/lang/System 
  #23 = Utf8 out 
  #24 = Utf8 Ljava/io/PrintStream; 
  #25 = Utf8 java/io/PrintStream
  #26 = Utf8 println
  #27 = Utf8 (Ljava/lang/String;)V 
                                   public class SimpleClass { 
                                        public void sayHello() { 
                                            System.out.println("Hello"); 
                                   }} 
                                           public void sayHello(); 
                                              descriptor: ()V 
                                              Code: 
                                                stack=2, locals=1, args_size=1 
                                                   0: getstatic #2 
                                                   3: ldc #3 
                                                   5: invokevirtual #4 
                                                   8: return
```
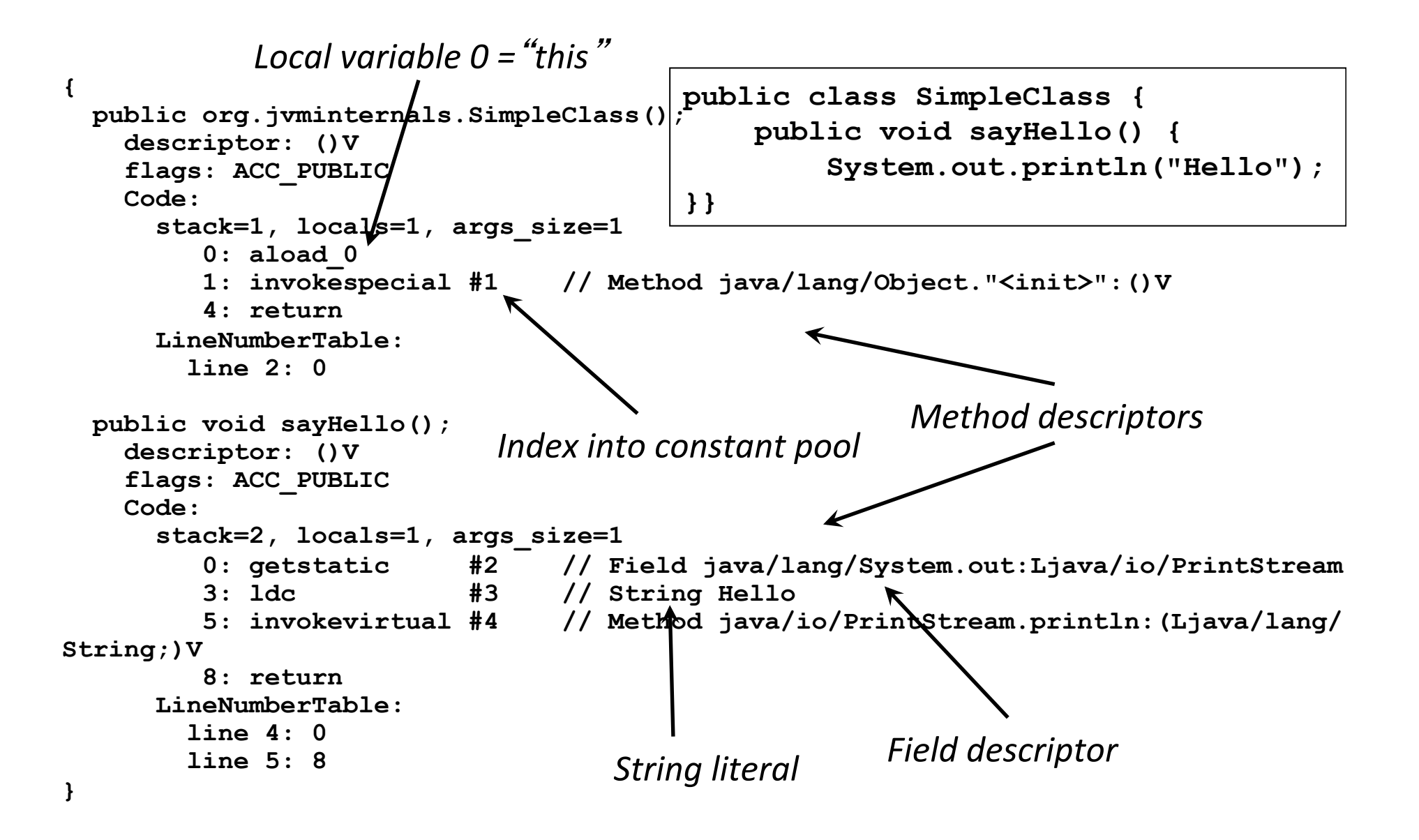

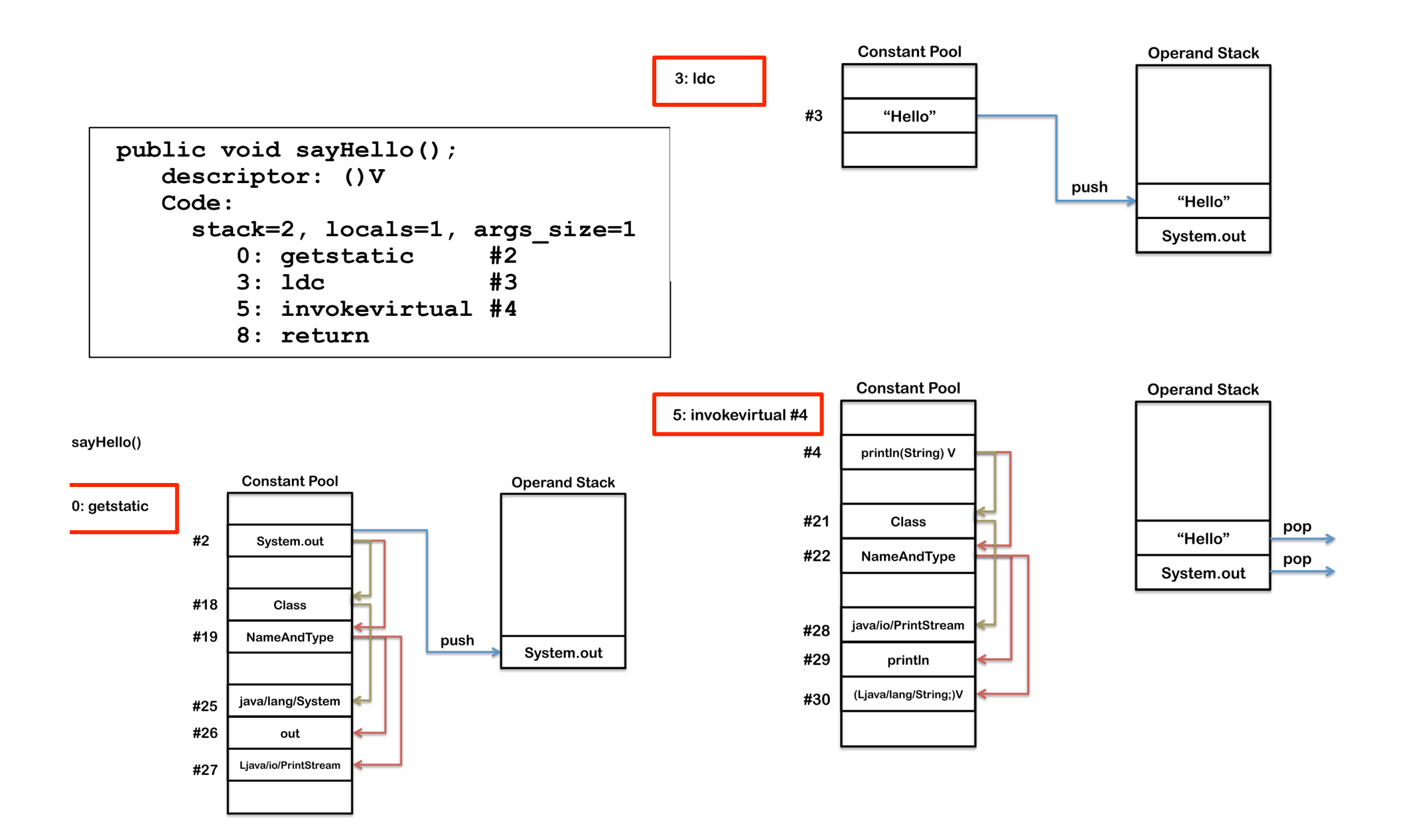

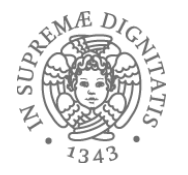

```
public class Foo {
    public static void main (String args[]) {
     System.out.println("Programmazione 2");
    }
 }
```
javac Foo.java // Foo.class

```
javap –c –v Foo
```
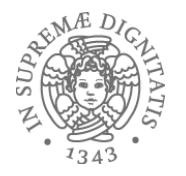

#### Constant pool (I)

```
71
Constant pool: 
const #1 = \text{Method} #6.#15; // java/lang/Object."<init>":()V
const #2 = Field #16.#17; // java/lang/System.out:Ljava/io/PrintStream; 
const #3 = String #18; // Programmazione 2
const #4 = \text{Method} #19.#20; // java/io/PrintStream.println: (Ljava/lang/
String;)V
const #5 = class #21; // Foo
const #6 = class #22; // java/lang/Object
const #7 = \text{Asciz} \leq init\geq:
const \#8 = \text{Asciz} ()V;
const #9 = \text{Asciz} Code:
const #10 = Asciz LineNumberTable; 
const \#11 = Asciz main:
const #12 = Asciz ([Ljava/lang/String;)V; 
const #13 = Asciz SourceFile; 
const #14 = Asciz Foo.java; 
const #15 = NameAndType #7:#8; // "<init>":()V
const #16 = class #23; // java/lang/System
```
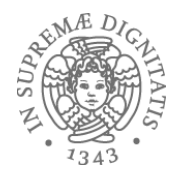

#### Constant pool (I)

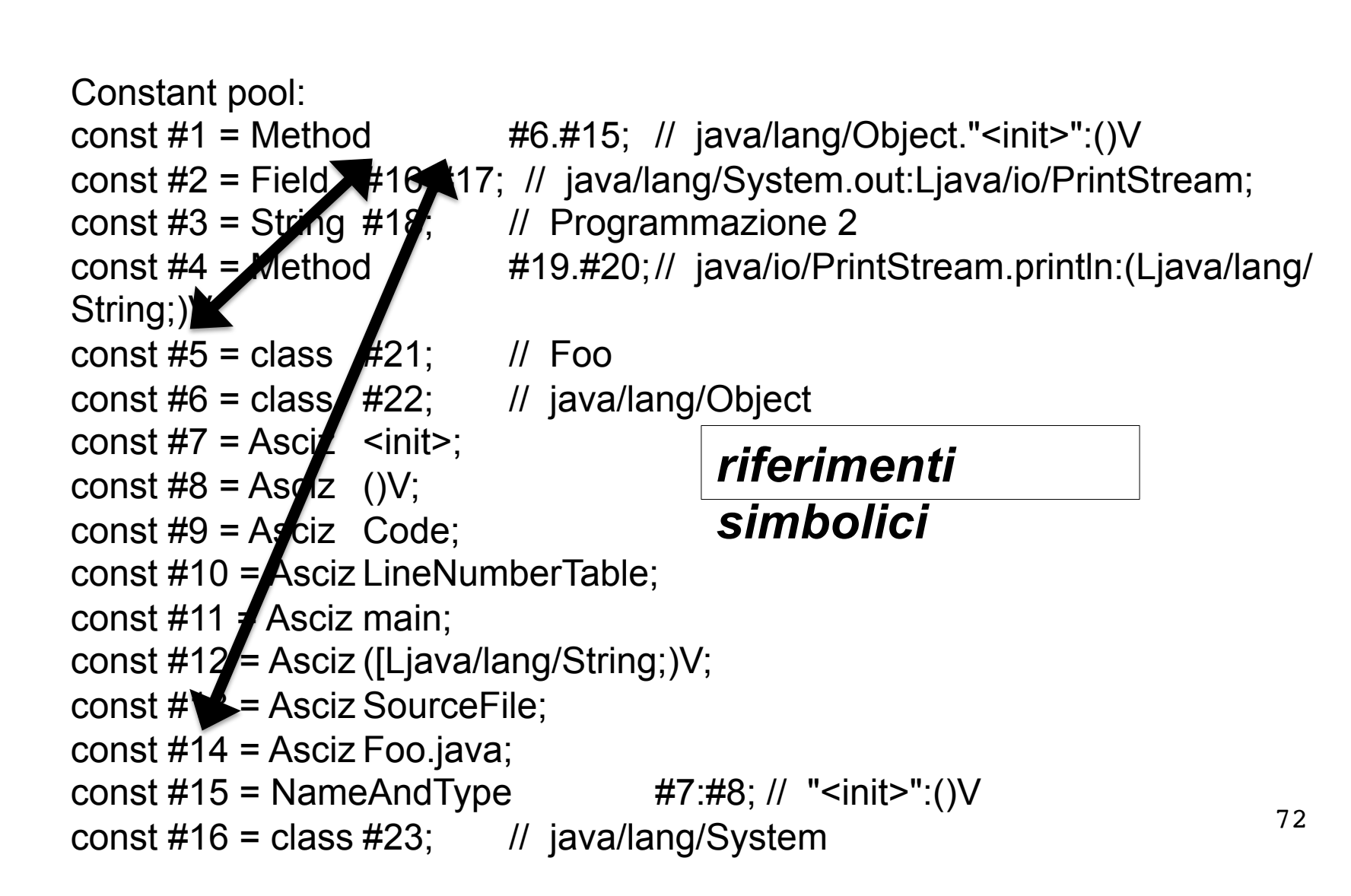

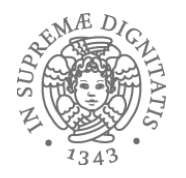

#### Constant Pool (II)

const  $\#17 = \text{NameAndType}$   $\#24:\#25;\text{/} \text{/}$  out:Ljava/io/ PrintStream; const #18 = Asciz Programmazione 2; const  $\#19 = \text{class } \#26$ ; // java/io/PrintStream const  $\#20 = \text{NameAndType}$   $\#27:\#28; // \text{printIn: (Ljava/lang/$ String;)V const  $#21 =$  Asciz Foo: const #22 = Asciz java/lang/Object; const #23 = Asciz java/lang/System; const  $\#24 =$  Asciz out: const #25 = Asciz Ljava/io/PrintStream;; const #26 = Asciz java/io/PrintStream; const  $\#27 =$  Asciz println; const #28 = Asciz (Ljava/lang/String;)V;

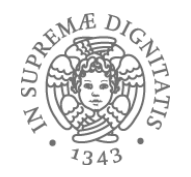

#### A cosa serve la constant pool?

- La constant pool viene utilizzata nel class loading durante il processo di risoluzione
	- $\circ$  quando durante l'esecuzione si fa riferimento a un nome per la prima volta questo viene risolto usando le informazioni nella constant pool
	- $\circ$  le informazioni della constant pool permettono, ad esempio, di caricare la classe dove il nome è stato definito
75

#### Esempio

```
public class Main extends java.lang.Object SourceFile: "Main.java" 
minor version: 0
major version: 50 
Constant pool: 
const \#1 = \text{Method } \#9. \#18;// ...
const #2 = class #19;// Counter
const #3 = Method #2. #18;// Counter."<init>":()V
: 
const #5 = Method#2.#22;// Counter.inc:()I
const #6 = \text{Method}#23.#24;const #7 = Method#2.#25;// Counter.dec:()I 
                                                        class Counter { 
                                                          int inc( ) \{ \dots \}int dec( \} { ...}
                                                        }
```

```
const #8 = \text{class}#26:// Main
```

```
• La name resolution permette di scoprire
che inc e dec sono metodi definiti nella
classe Counter
```
- **viene caricata la classe Counter**
- **viene salvato un puntatore**

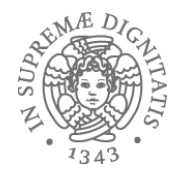

# Oggetti e Heap

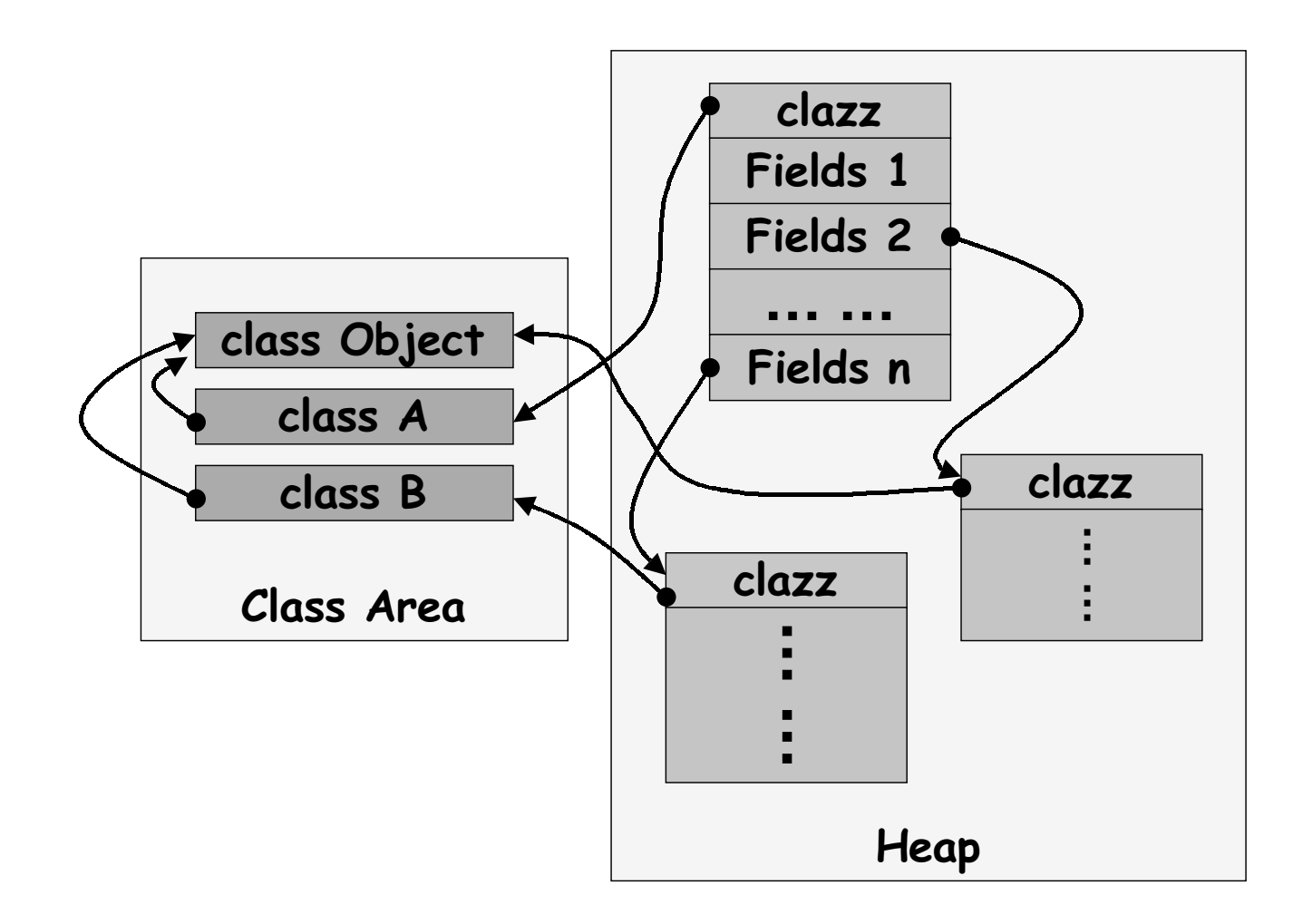

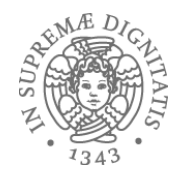

## E i metodi?

- I metodi di classi Java sono rappresentati in strutture simili alle vtable di C ++
- Ma gli offset di accesso ai metodi della vtable non sono determinati staticamente
- Il valore dell'offset di accesso viene calcolato dinamicamente la prima volta che si trova un riferimento all'oggetto
- Un eventuale secondo accesso utilizza l'offset

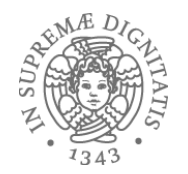

# **Esaminiamo nel dettaglio la procedura** di accesso ai metodi

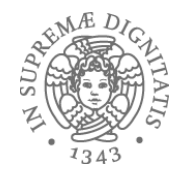

# JVM è una stack machine

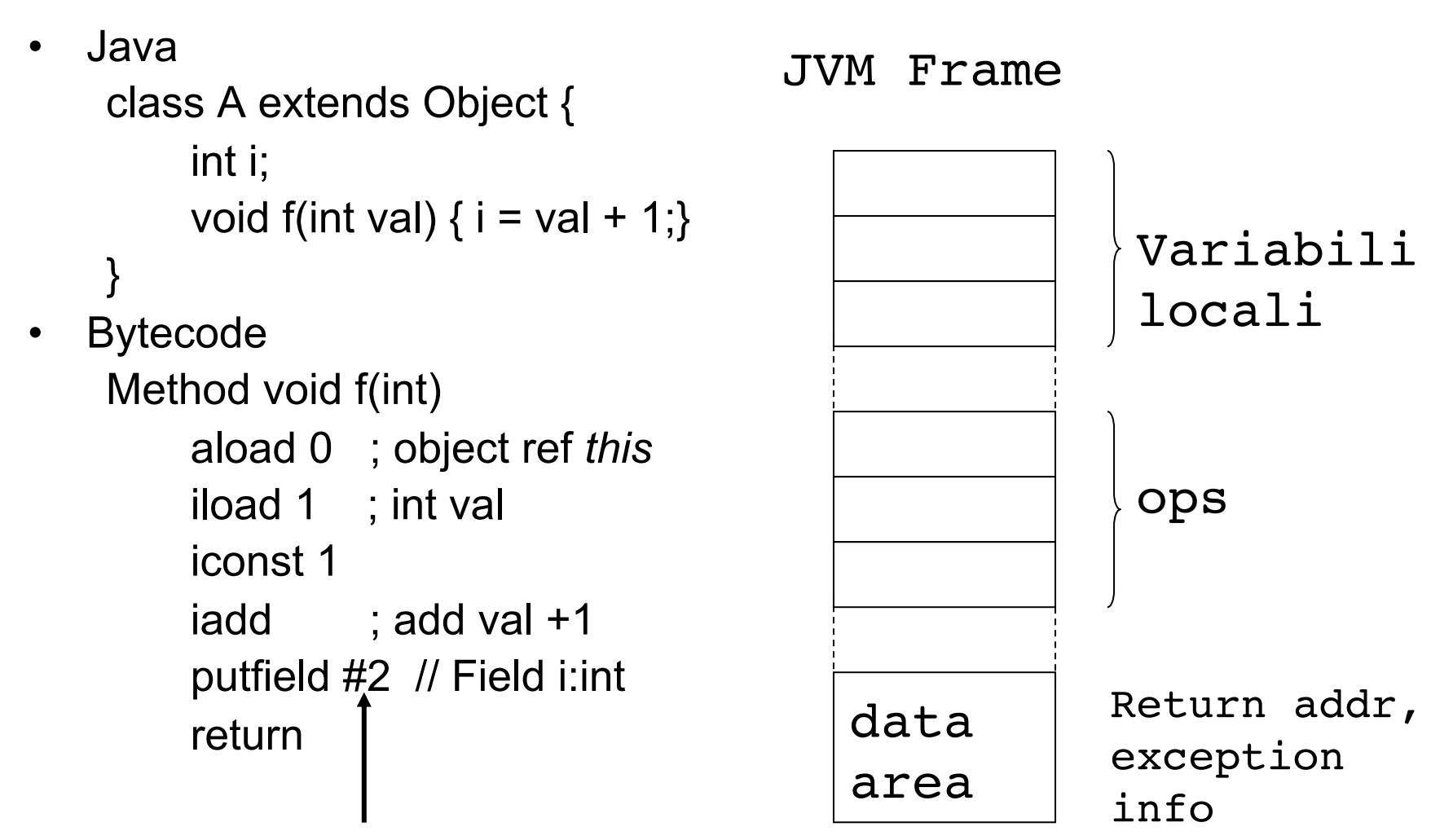

riferimento alla const pool

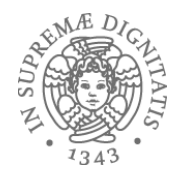

#### Esempio

- Codice di un metodo
	- void add2(Incrementable x) {  $x.inc()$ ;  $x.inc()$ ; }
- Ricerca del metodo
	- $\circ$  trovare la classe dove il metodo è definito
	- o trovare la vtable della classe
	- $\circ$  trovare il metodo nella vtable
- Chiamata del metodo
	- $\circ$  creazione del record di attivazione, ...

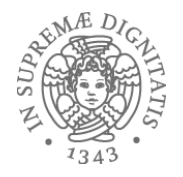

#### Bytecode

```
 public static void main(java.lang.String[]);
 Code:
Stack=2, Locals=2, Args size=1
 0: new \#2; //class Counter
  3: dup
  4: invokespecial #3;//Method Counter."<init>":()V
  7: astore_1
  8: getstatic #4;//Field java/lang/System.out:Ljava/io/PrintStream;
  11: aload_1
 12: invokevirtual #5; //Method Counter.inc:()I
  15: invokevirtual #6; //Method java/io/PrintStream.println:(I)V
  18: getstatic #4; //Field java/lang/System.out:Ljava/io/PrintStream;
  21: aload_1
  22: invokevirtual #7; //Method Counter.dec:()I
  25: invokevirtual #6; //Method java/io/PrintStream.println:(I)V
  28: return
```
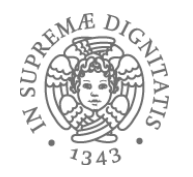

## Bytecode : invokevirtual

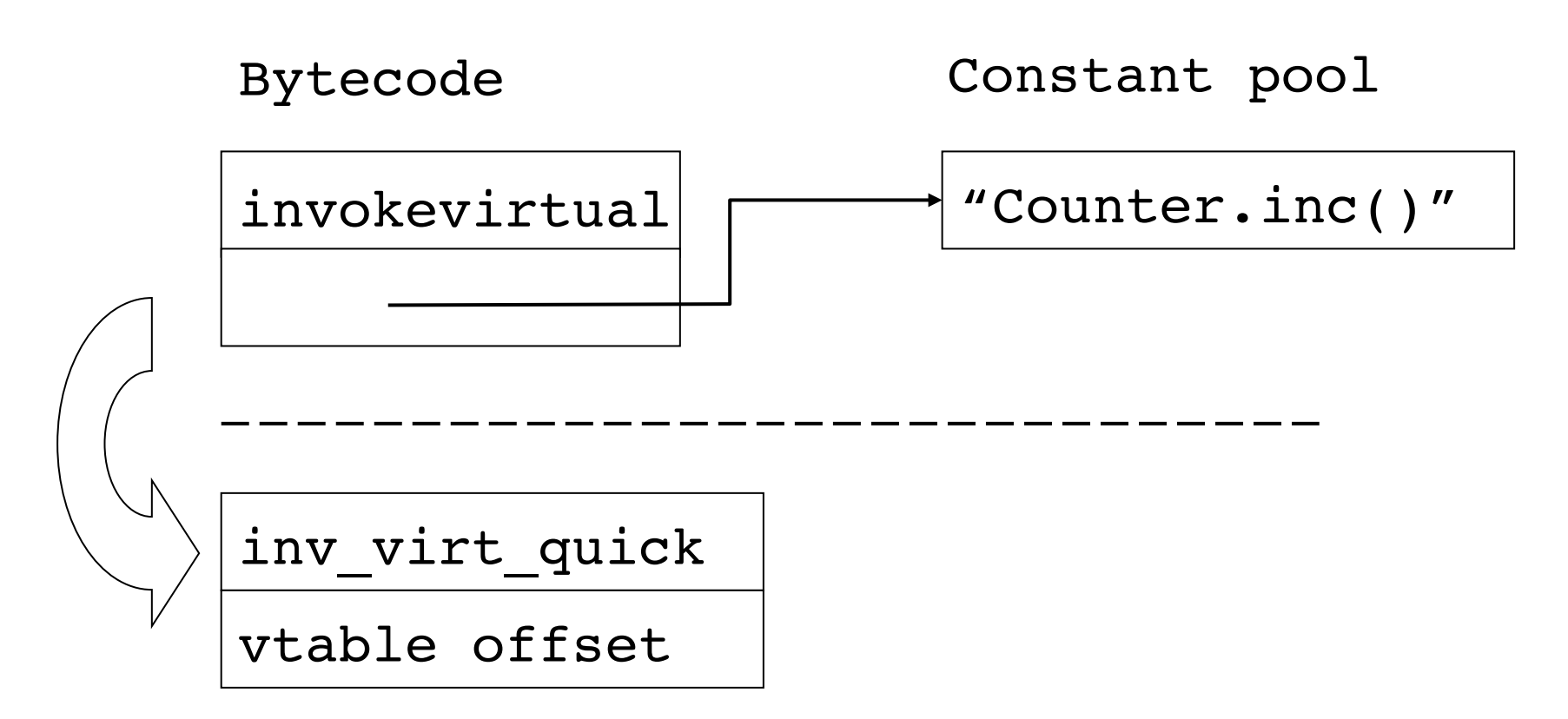

• Dopo la ricerca si possono utilizzare offset calcolati la prima volta (senza overhead di ricerca)

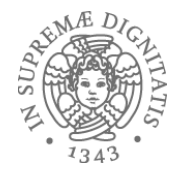

```
interface I {
                      void foo();
                    }
                   public class A implements I {
                       :
                      void foo() { .. }
                     :
                    }
                   public class B implements I {
                       :
                      void m() { .. }
                      void foo() { .. }
                     :
                    }
L'offset del 
metodo foo
è diverso nelle
due tabelle
```
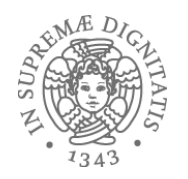

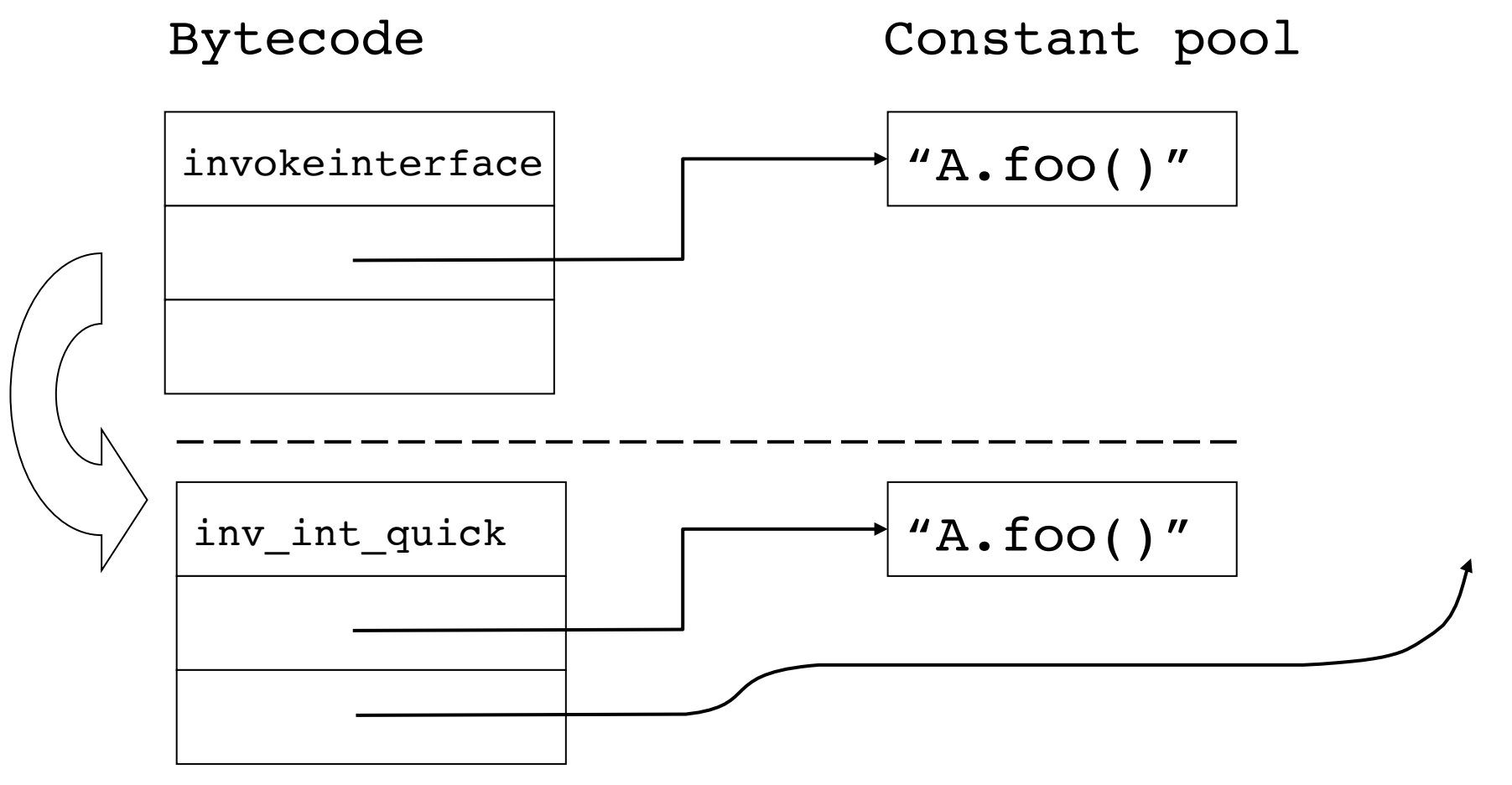

Secondo accesso: tramite l'offset determinato si controlla la presenza  $\sqrt{a}$ del metodo altrimenti si effettua la ricerca come la prima volta

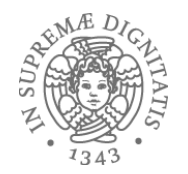

# Leggiamo la documentazione della JVM

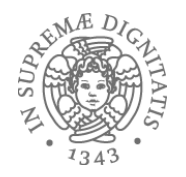

#### **Method invocation:**

- **invokevirtual**: usual instruction for calling a method on an object
- **invokeinterface**: same as invokevirtual, but used when the called method is declared in an interface (requires different kind of method lookup)
- **invokespecial**: for calling things such as constructors. These are not dynamically dispatched (this instruction is also known as invokenonvirtual)
- **invokestatic**: for calling methods that have the "static" modifier (these methods "belong" to a class, rather an object)

#### **Returning from methods:**

return, ireturn, lreturn, areturn, freturn, …

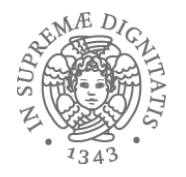

# JVM: tabelle degli oggetti

```
public abstract class AbstractMap<K,V> implements Map<K,V> {
 Set<K> keySet;
 Collection<V> values;
}	
public class HashMap<K,V> extends AbstractMap<K,V> {
 Entry[] table;
 int size;
 int threshold;
 float loadFactor;
 		int modCount;	
 		boolean useAltHashing;	
 		int hashSeed
}
                      KeySet è il primo campo della tabella? 
                      Table il terzo?
```
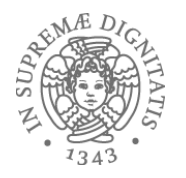

## La struttura effettiva

88 **java -jar target/java-object-layout.jar java.util.HashMap java.util.HashMap** offset size type description 0 12 (object header + first field alignment) 12 4 Set AbstractMap.keySet 16 4 Collection AbstractMap.values 20 4 int HashMap.size 24 4 int HashMap.threshold 28 4 float HashMap.loadFactor 32 4 int HashMap.modCount 36 4 int HashMap.hashSeed 40 1 boolean HashMap.useAltHashing 41 3 (alignment/padding gap) 44 4 Entry[] HashMap.table 48 4 Set HashMap.entrySet 52 4 (loss due to the next object alignment) 56 (object boundary, size estimate VM reports 56 bytes per instance

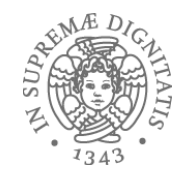

# Ordine di strutturazione

- 1) doubles e longs
- 2) ints e floats
- 3) shorts e chars
- 4) booleans e bytes
- 5) references

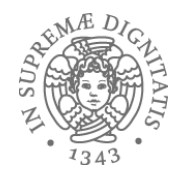

- Scaricate e eseguite gli esempi definiti nel progetto OPENJDK ( http://openjdk.java.net)
- In particolare: jol *(Java Object Layout)* is the tiny toolbox to analyze object *layout schemes in JVMs. These tools are using Unsafe heavily to deduce the actual object layout and footprint. This makes the tools much more accurate than others relying on heap dumps, specification assumptions, etc.*

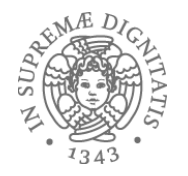

# Class loading in Java

- Una classe è caricata e inizializzata quando un suo oggetto (o un oggetto che appartiene a una sua sottoclasse) è referenziato per la prima volta
- JVM loading = leggere il class file + verificare il bytecode, integrare il codice nel run-time

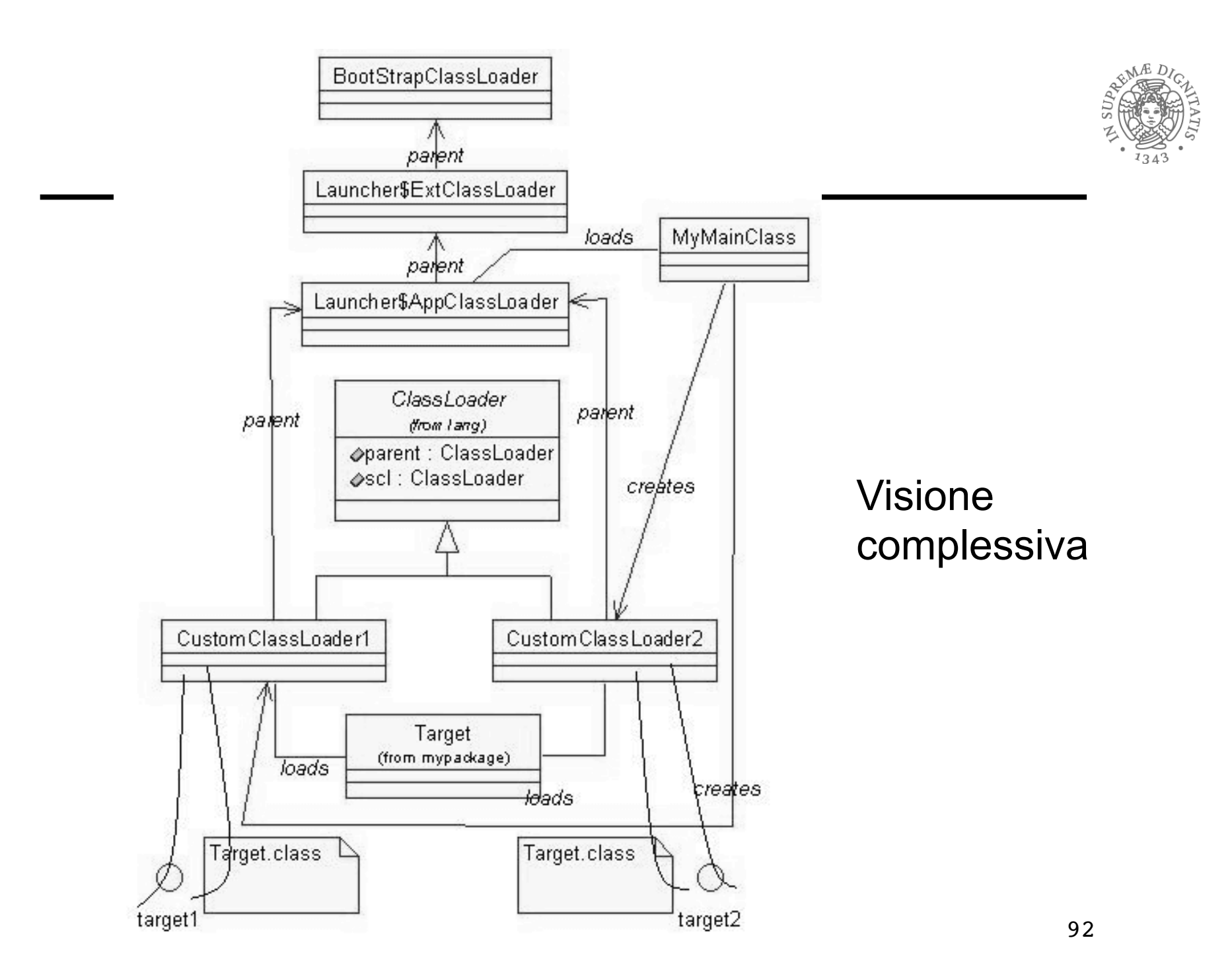

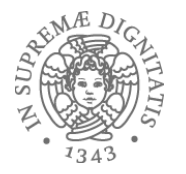

```
class A {
  static int a = B.b + 1; // codice a run-time
                            // A.<clinit>
}
class B {
  static int b = 42; // codice a run-time
                      // B.<clinit>
}
```
**L'inizializzazione di A è sospesa: viene terminata quando B è inizializzato**

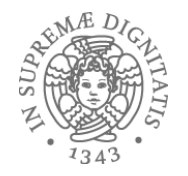

```
class A {
 String name;
 A(String s) {
   name = s;
```

```
<init>(java.lang.String)V
0: aload 0 //this
1: invokespecial java.lang.Object.<init>()V
4: aload 0 //this
5: aload 1 //parameter s
6: putfield A.name
9: return
```
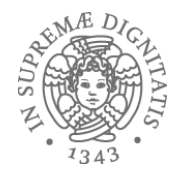

```
do { 
    byte opcode = fetch an opcode; 
    switch (opcode) { 
      case opCode1 : 
           fetch operands for opCode1; 
           execute action for opCode1;
           break;
      case opCode2 :
           fetch operands for opCode2; 
           execute action for opCode2;
           break;
      case ... 
} while (more to do)
```
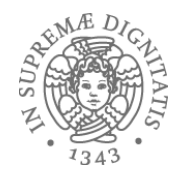

# **Java stack inspection**

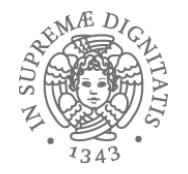

• Java: progettato per codice mobile

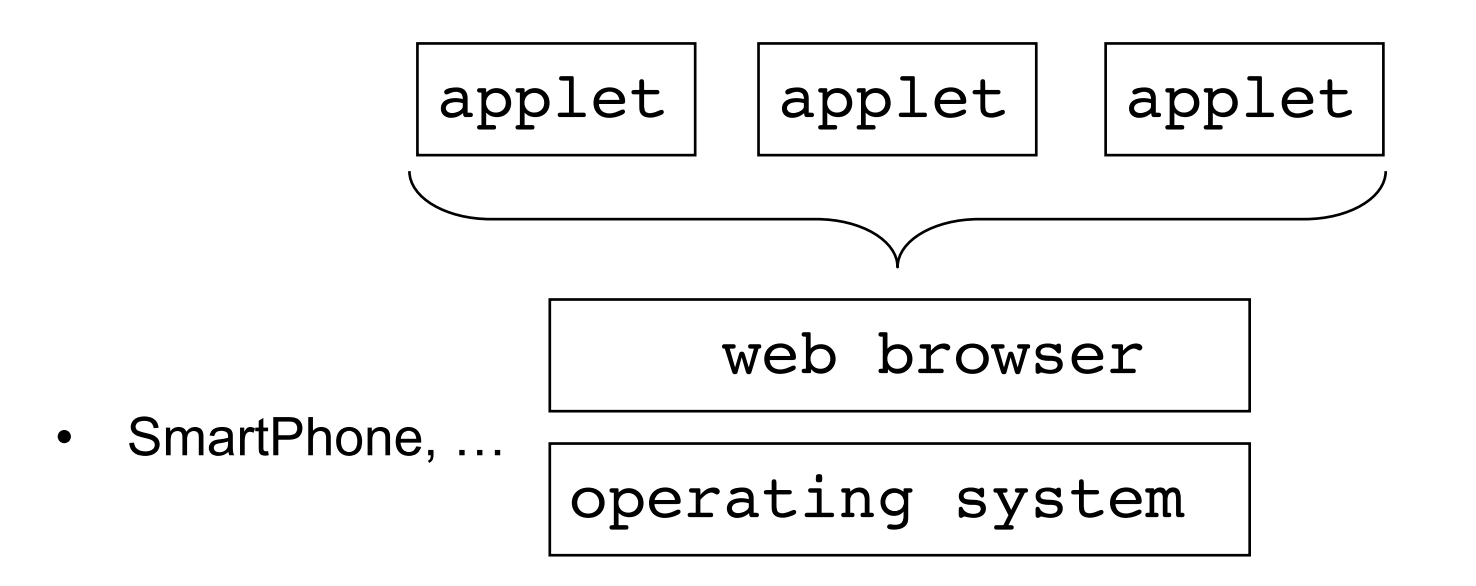

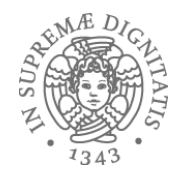

# Applet security

- Protezione risorse utente
- Cosa non deve poter fare una applet
	- mandare in crisi il browser o il SO
	- eseguire **"rm –rf /"**
	- usare tutte le risorse del sistema
- Cosa deve poter fare una applet
	- usare alcune risorse (ad esempio per far vedere una figura sul display, oppure un gioco)…
	- … ma in modo isolato e protetto
- In sicurezza questo viene denominato: principio del minimo privilegio

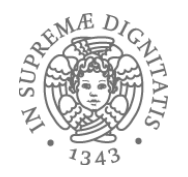

# Java (ma vale anche per C#)

- Sistemi di tipo statici
	- $\circ$  garantiscono memory safety (non si usa memoria non prevista)
- Controlli a run-time
	- $\circ$  array index o downcast *lo vediamo oggi*
		- o verifica degli accessi
- Virtual machine
	- $\circ$  bytecode verification
- Garbage collection
	- $\circ$  lo vediamo la prossima lezione
	- $\circ$  crittografia, autenticazione (lo vedrete in altri insegnamenti...)

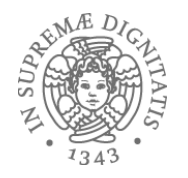

# Controllo degli accessi

- Fornitori di servizio hanno livelli di sicurezza differenti (classico dei SO)
	- o www.l33t-hax0rs.com vs. www.java.sun.com (ci fidiamo?)
	- $\circ$  untrusted code vs trusted code
- Trusted code può invocare untrusted code  $\circ$  e.g. invocare una applet per visionare dei dati
- Untrusted code può invocare trusted code  $\circ$  e.g. la applet può caricare una font specifica
- Quali sono le politiche per il controllo degli accessi?

## Java Security Model

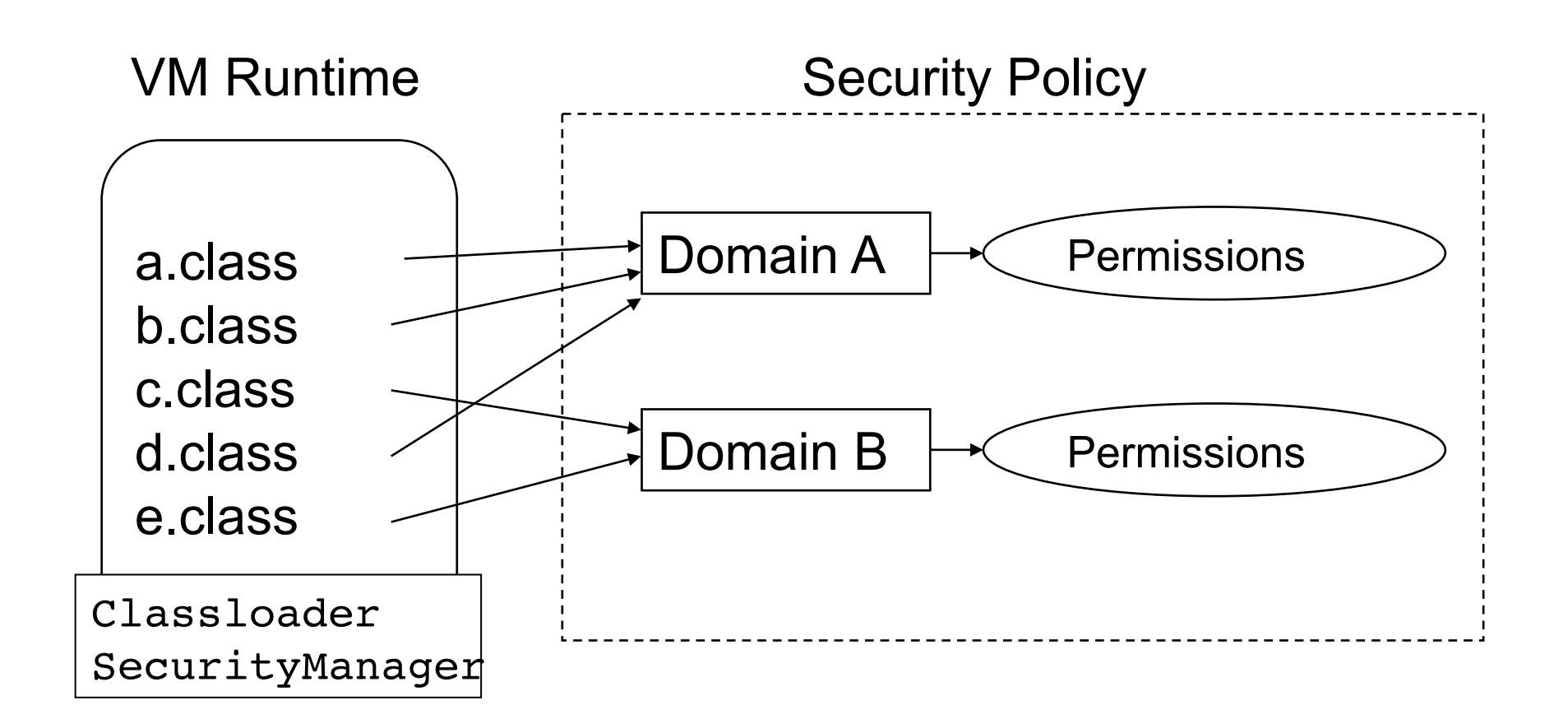

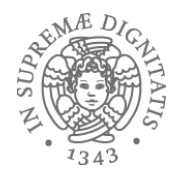

# I permessi in Java

• java.security.Permission Class

perm = new java.io.FilePermission("/tmp/abc","read");

java.security.AllPermission java.security.SecurityPermission java.security.UnresolvedPermission java.awt.AWTPermission java.io.FilePermission java.io.SerializablePermission java.lang.reflect.ReflectPermission java.lang.RuntimePermission java.net.NetPermission java.net.SocketPermission

…

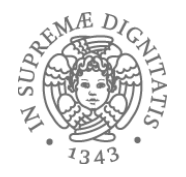

# Classloader Hierarchy

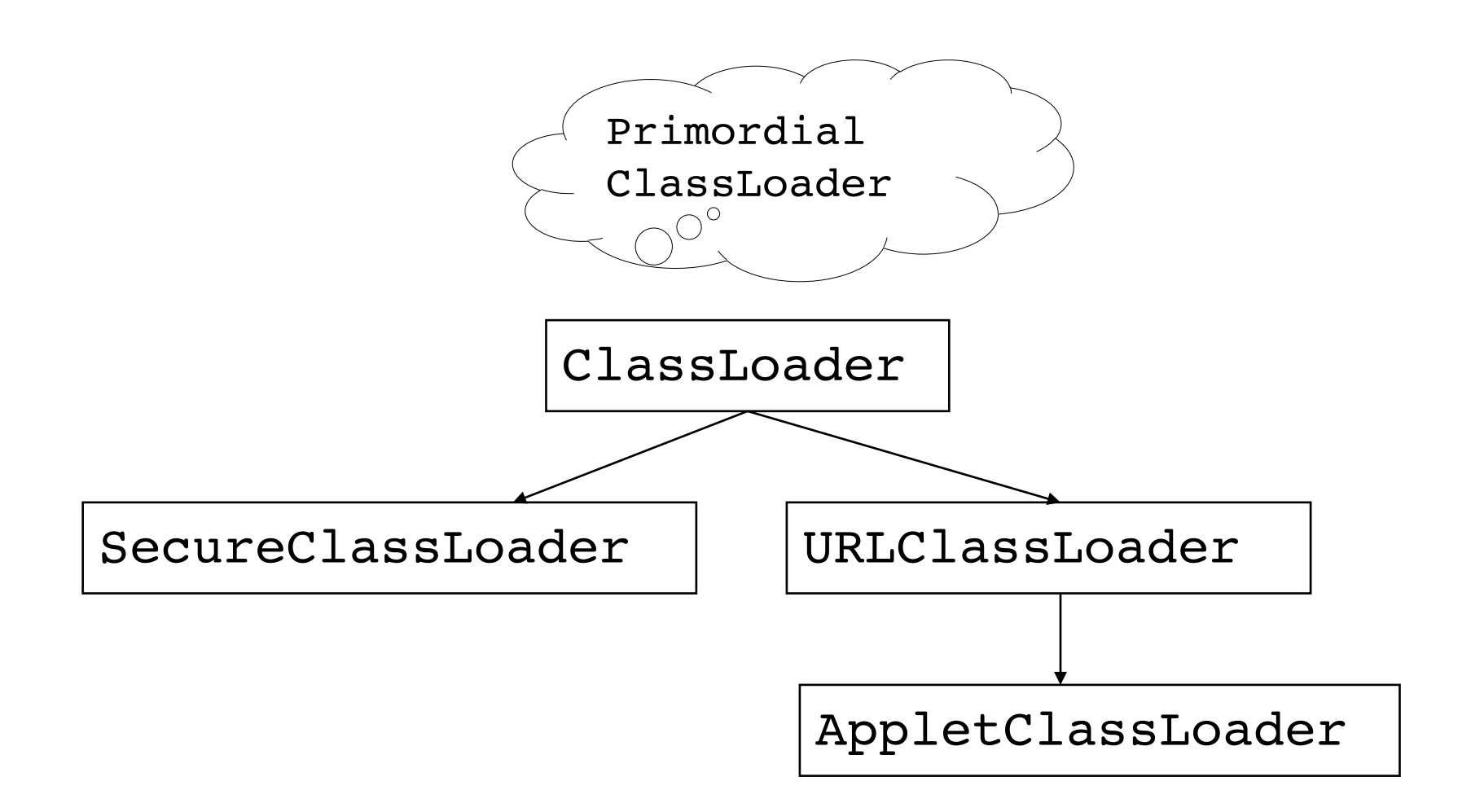

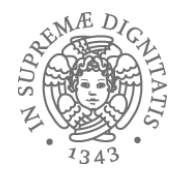

# Definizione dei privilegi

```
grant codeBase "http://www.l33t-hax0rz.com/*" { 
  permission java.io.FilePermission("/tmp/*", "read,write"); 
} 
grant codeBase "file://$JAVA_HOME/lib/ext/*" { 
  permission java.security.AllPermission; 
} 
grant signedBy "trusted-company.com" { 
  permission java.net.SocketPermission(…); 
  permission java.io.FilePermission("/tmp/*", "read,write"); 
 …
```
}

Policy: \$JAVA\_HOME/lib/security/java.policy \$USER\_HOME/.java.policy

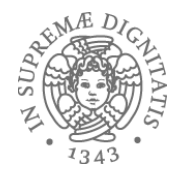

### Trusted code

```
void fileWrite(String filename, String s) { 
  SecurityManager sm = System.getSecurityManager(); 
 if (sm != null) {
  FilePermission fp = new FilePermission(filename, "write");
   sm.checkPermission(fp); 
   /* … write s to file filename (native code) … */ 
  } else { 
   throw new SecurityException(); 
 } 
}
```

```
public static void main(…) { 
  SecurityManager sm = System.getSecurityManager(); 
 FilePermission fp = new FilePermission("/tmp/*","write,...");
  sm.enablePrivilege(fp); 
  UntrustedApplet.run(); 
}
```
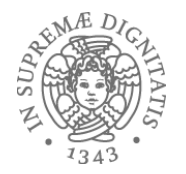

#### Applet scaricata http://www.l33t-hax0rz.com/

```
class UntrustedApplet { 
  void run() { 
 ... 
   s.FileWrite("/tmp/foo.txt", "Hello!"); 
 ... 
   s.FileWrite("/home/stevez/important.tex", "kwijibo"); 
    ... 
 } 
}
```
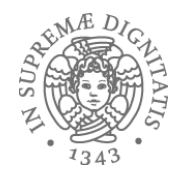

# Stack inspection

- Record di attivazione sullo stack (stack frame nel gergo di Java) sono annotati con il loro livello di privilegio e i diritti di accesso.
- Stack inspection: una ricerca sullo stack dei record di attivazione con l'obiettivo di determinare se il metodo in testa allo stack ha il diritto di fare una determinata operazione
	- o **fail** se si trova un record di attivazione sullo stack che non ha i diritti di accesso
	- o **ok** se tutti i record hanno il diritto di effettuare l'operazione

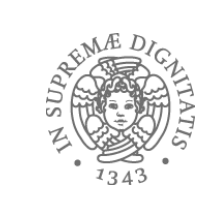

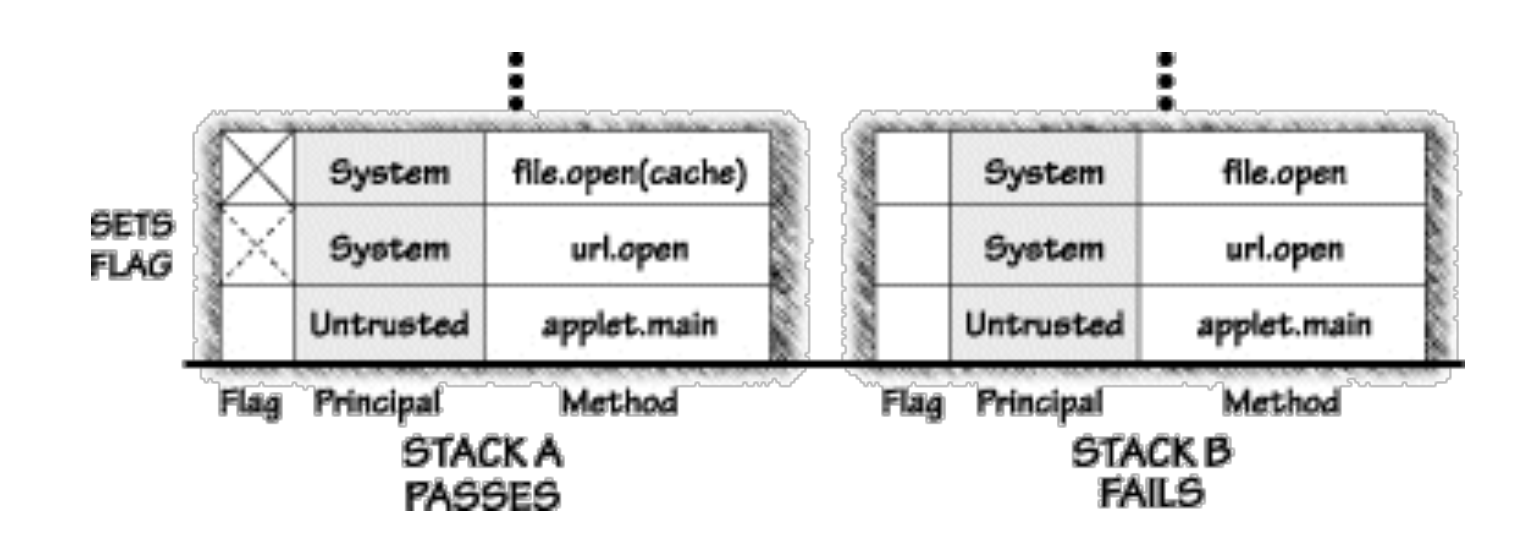

#### Esempio

main( …){ fp = new FilePermission("/tmp/\*","write, …"); sm.enablePrivilege(fp); UntrustedApplet.run(); }

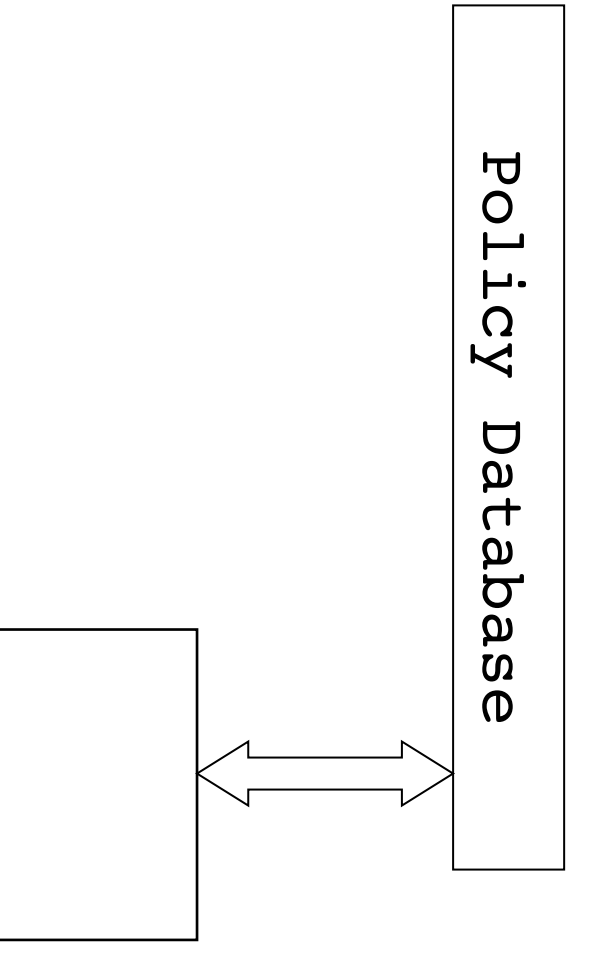

#### Esempio

 $\overline{\mathbf{d}}$ Policy Database $\overline{O}$  $\overline{\phantom{0}}$  $\mathsf{H} \cdot$  $\zeta_{\lambda}$  $\overline{\mathbf{C}}$ at db g<br>S  $\mathbf 0$ 

main( …){ fp = new FilePermission("/tmp/\*","write, …"); sm.enablePrivilege(fp); UntrustedApplet.run(); }

fp
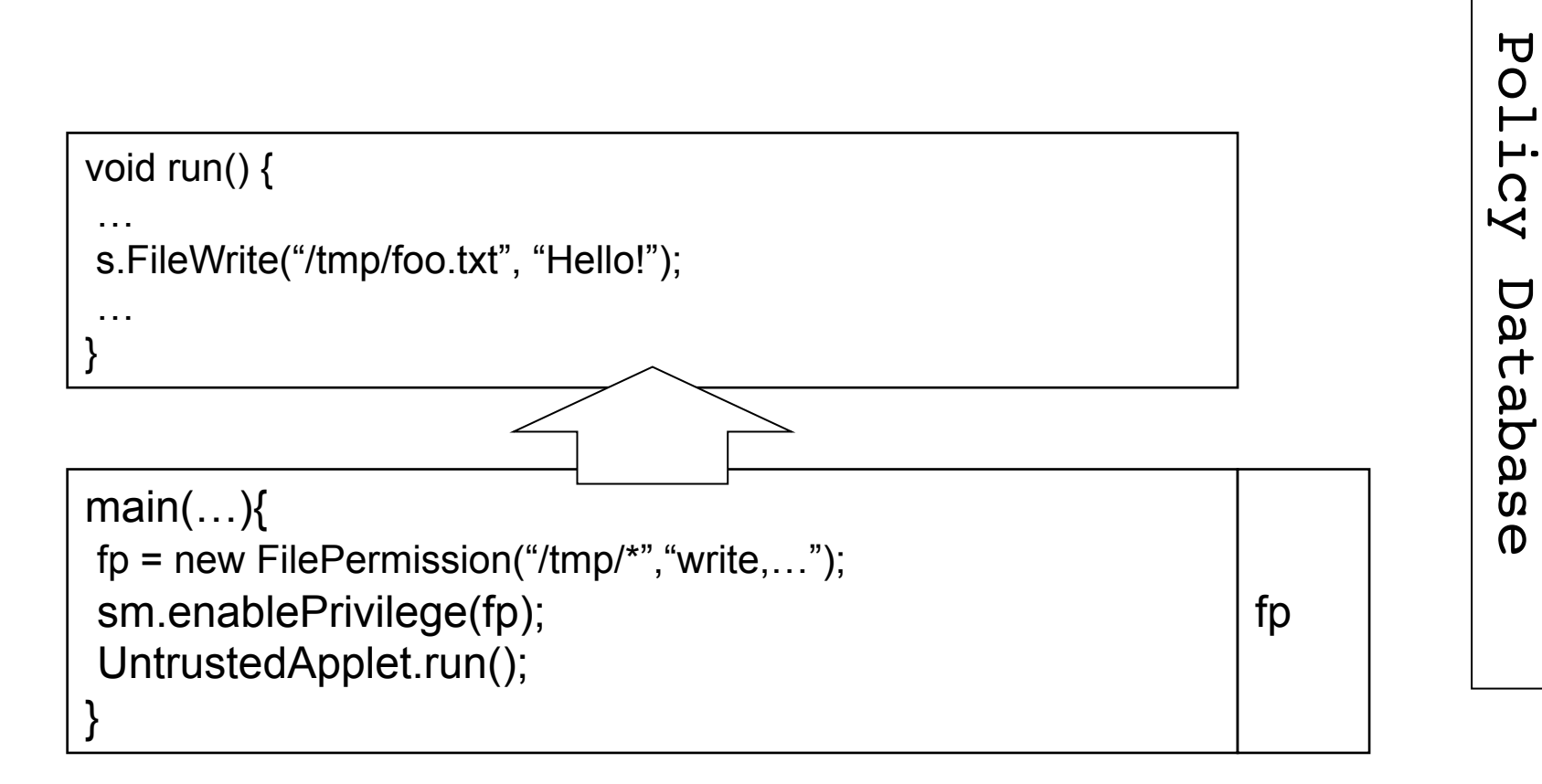

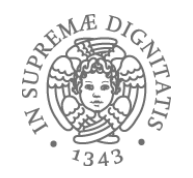

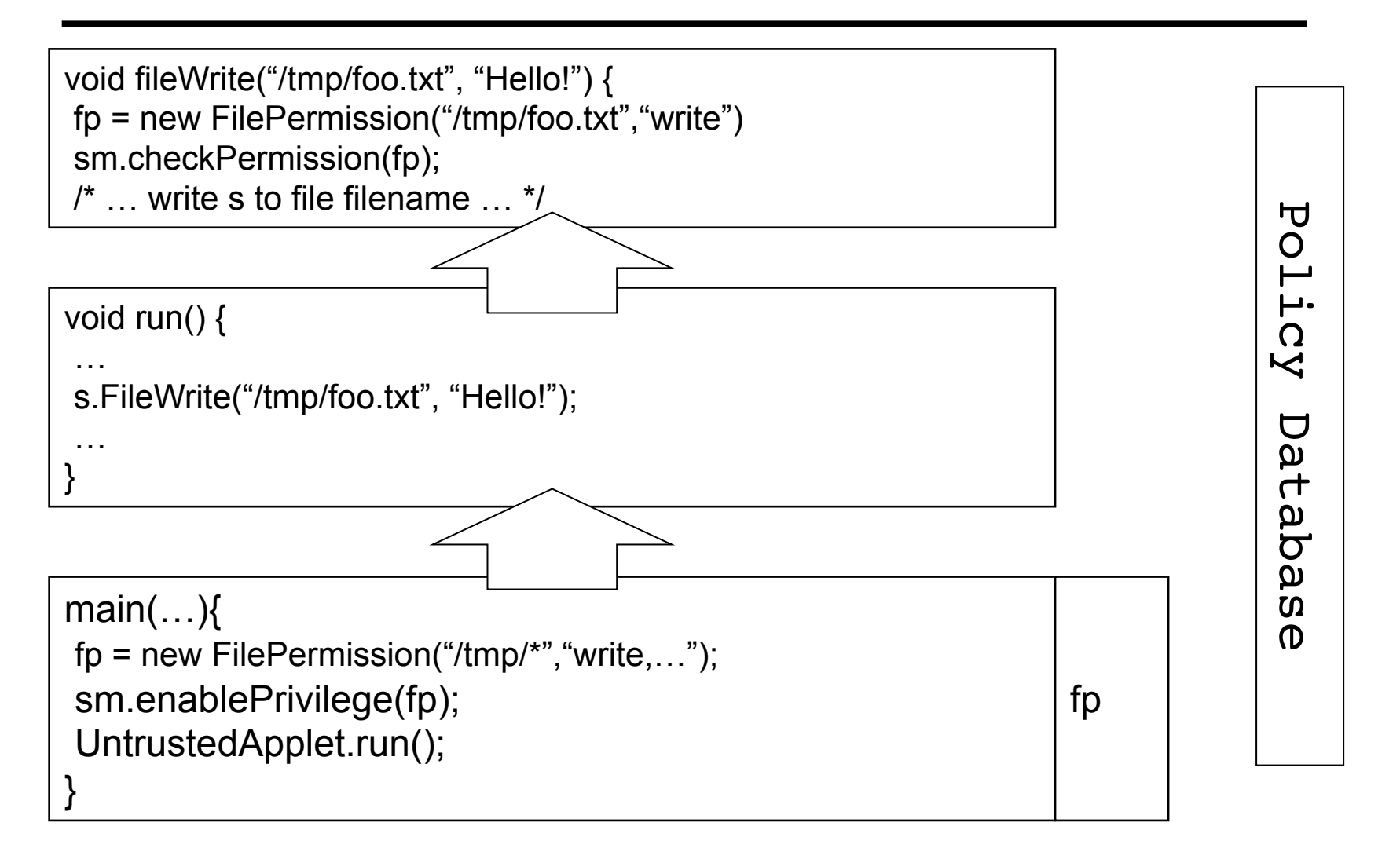

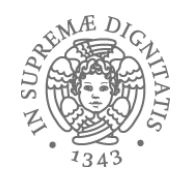

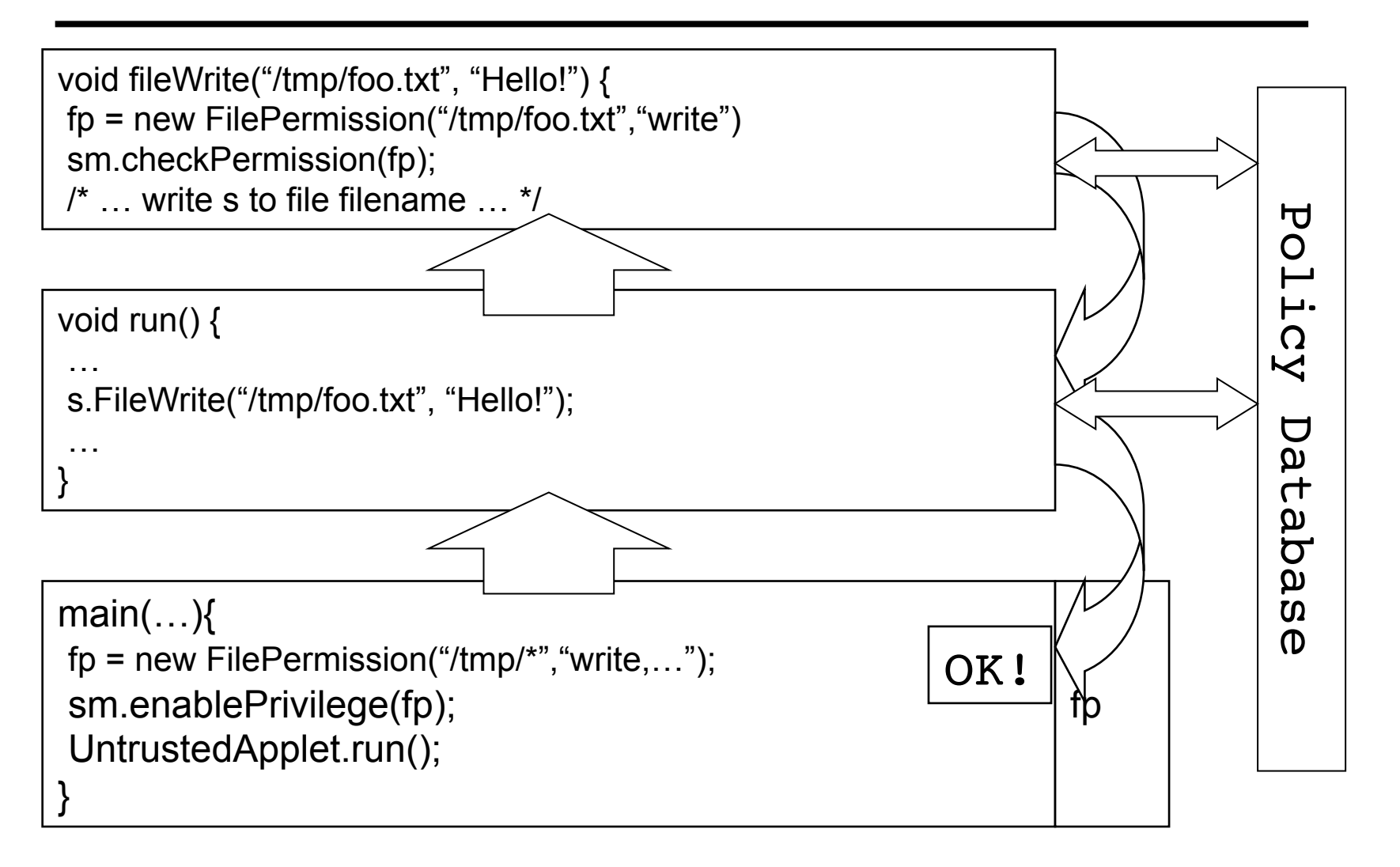

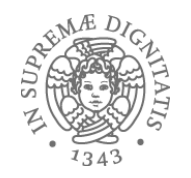

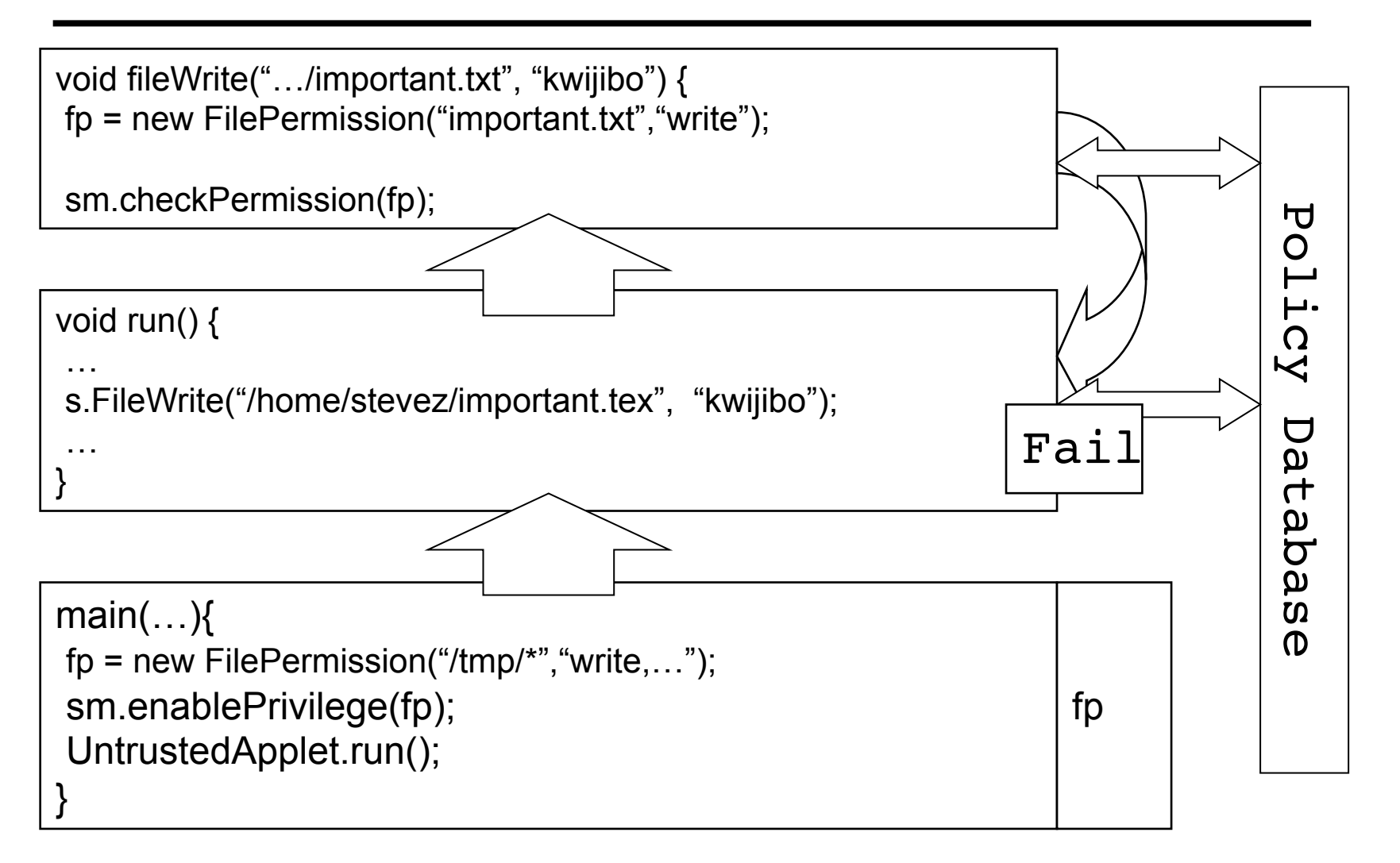